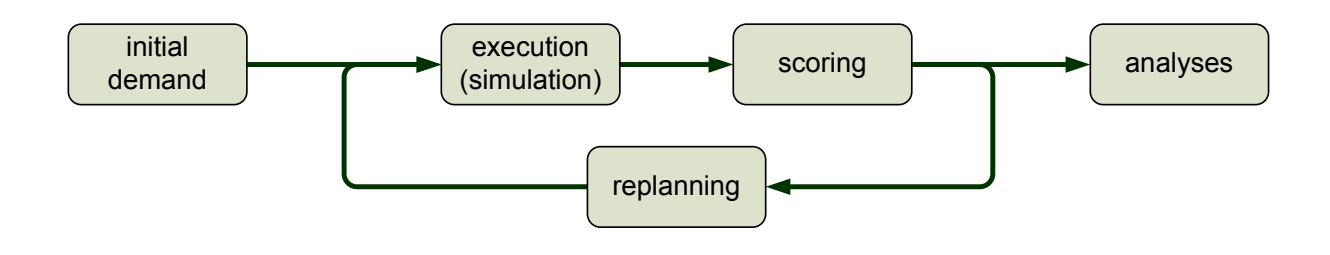

# **Erfüllt MATSim die aktuellen Forderungen an Umlegungsmodelle?**

**Stefan Martinolli**

**Bachelorarbeit Institut für Verkehrsplanung und Transportsysteme Grand Grand Grand Juni 2018** 

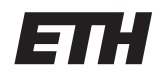

Eidgenössische Technische Hochschule Zürich Swiss Federal Institute of Technology Zurich

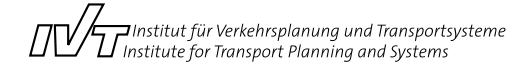

## **Inhaltsverzeichnis**

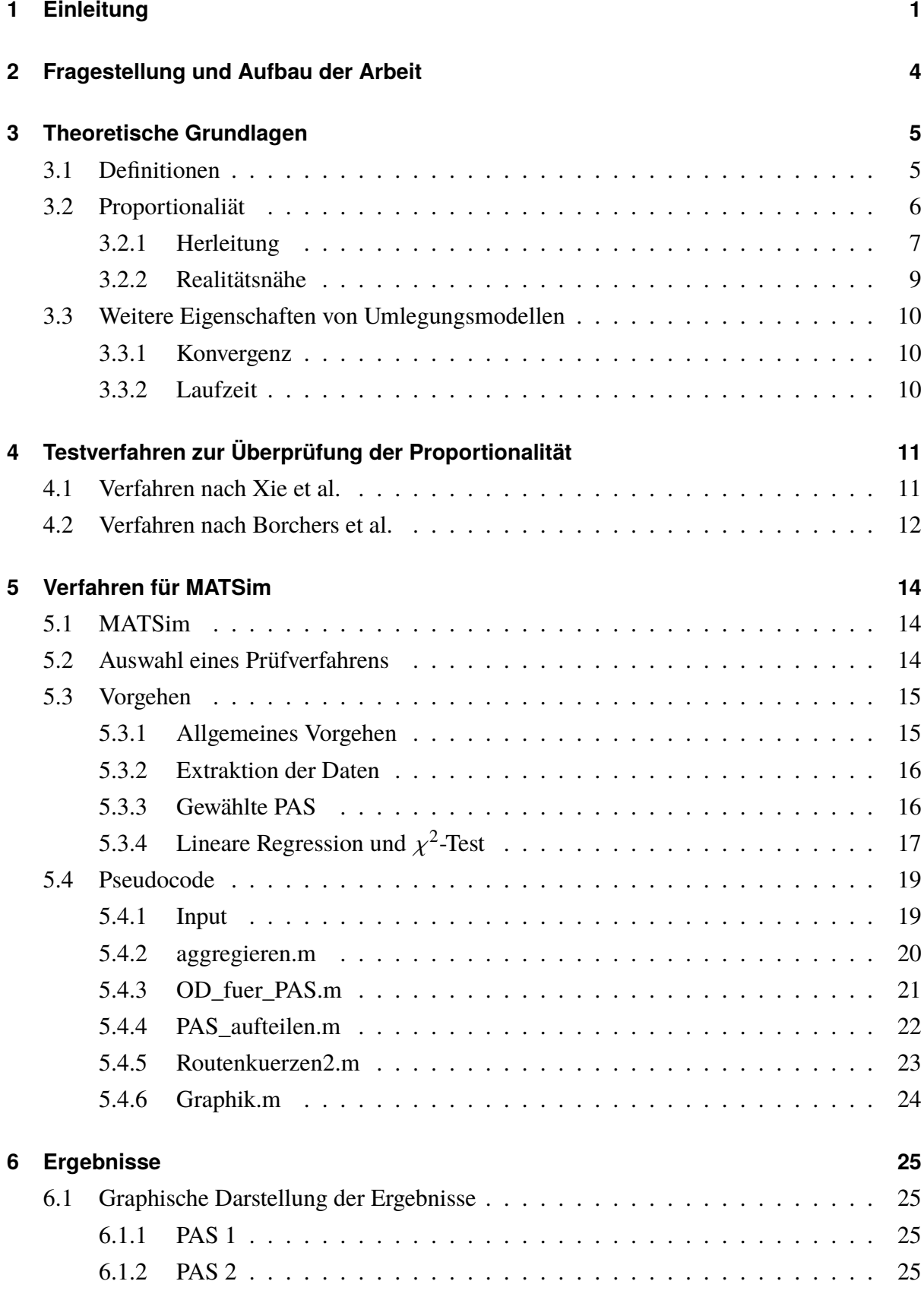

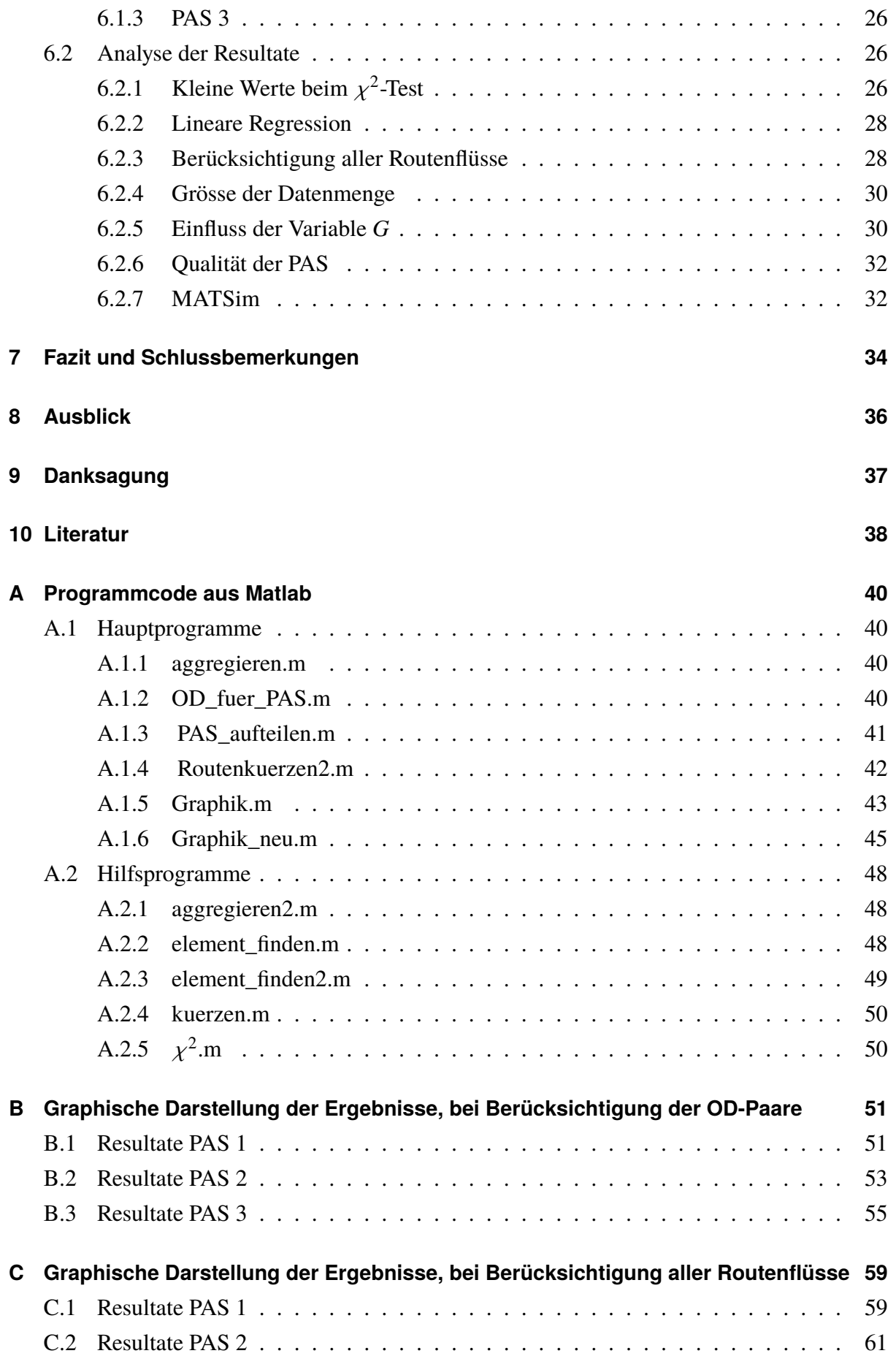

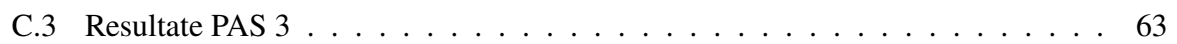

# **Abbildungsverzeichnis**

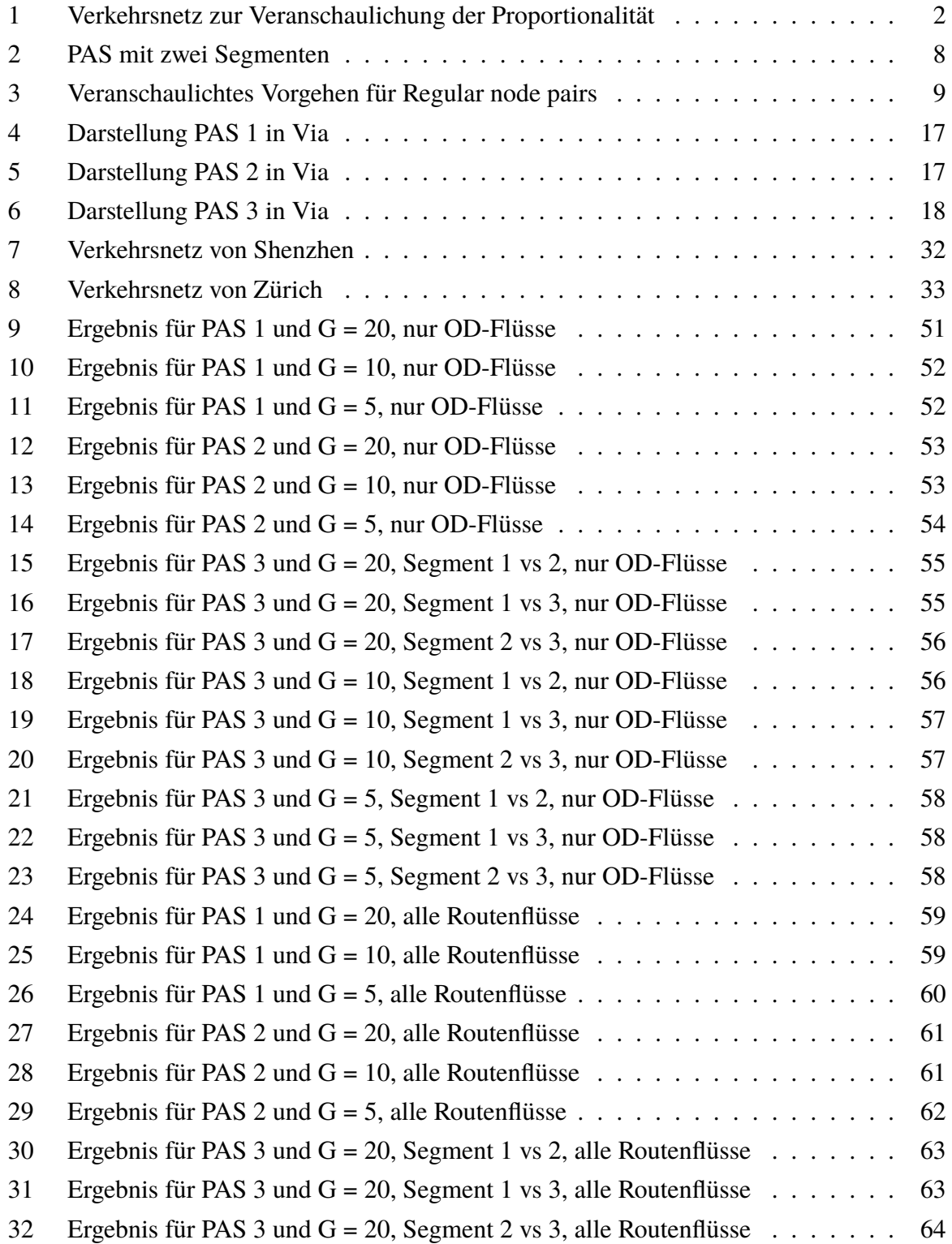

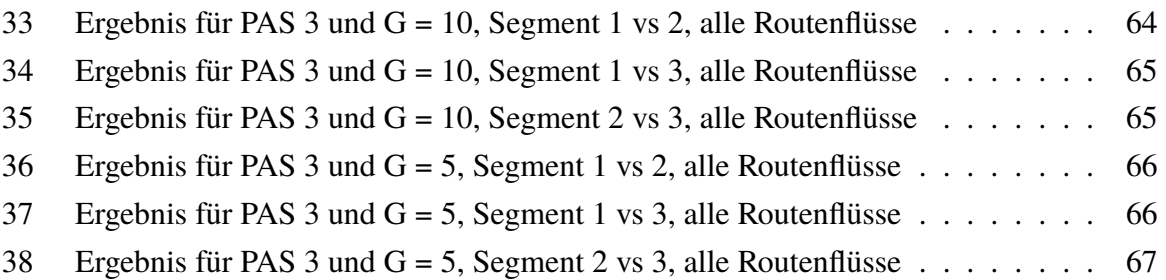

## **Tabellenverzeichnis**

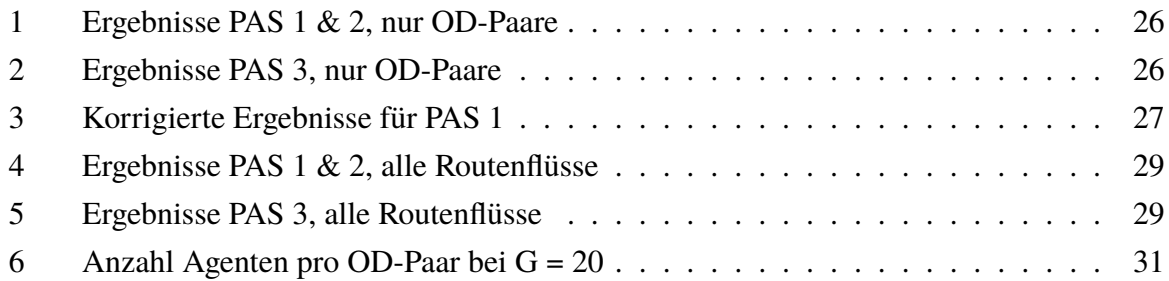

Bachelorarbeit

## **Erfüllt MATSim die aktuellen Forderungen an Umlegungsmodelle?**

Stefan Martinolli, IVT ETH Zürich

CH-8093 Zürich  $Tel:$ 

stefanm@student.ethz.ch

Juni 2018

## **Zusammenfassung**

In letzter Zeit werden aggregierte Umlegungsmodelle vor allem bezüglich der Proportionalitätseigenschaft untersucht. Die Proportionalitätseigenschaft beschreibt dabei das Verhalten der Verkehrsteilnehmer, welche bei einem Knoten - unabhängig von deren Quelle oder Ziel - mit stets gleicher Wahrscheinlichkeit zwischen den identifizierten Alternativen entscheiden. In dieser Arbeit soll das agenten-basierte, dynamische Umlegungsmodell MATSim bezüglich dieser Eigenschaft hin überprüft werden. Dabei wird das Verhalten der Verkehrsteilnehmer im Zürcher Strassennetz während eines Tages analysiert und deren Routenflüsse über die Dauer eines Tages aggregiert.

Nach einer Einführung in die wichtigsten theoretischen Grundlagen und den heutigen Stand der Forschung wird die Implementierung für ein Prüfverfahren vorgestellt. Dabei werden mehrere Paare alternativer Segmente evaluiert und mithlfe des vorgestellten Verfahrens auf die Proportionalitätseigenschaft hin überprüft. Um die Ergebnisse statistisch auswerten zu können, werden sowohl eine lineare Regression als auch ein  $\chi^2$ -Test durchgeführt.<br>Es konnte gezeigt werden, dass die aus dem Verkehrsnetz bestim

Es konnte gezeigt werden, dass die aus dem Verkehrsnetz bestimmten Segmente grösstenteils die Eigenschaft der Proportionalität erfüllen. Jedoch wird auch darauf verwiesen, dass das Testverfahren womöglich für das verwendete Streckennetz und das Umlegungsmodell MATSim nicht ausreichend genau ist.

## **Schlüsselwörter**

MATSim, Proportionalitätsbedingung, Umlegung, alternative Routen

## **Bevorzugter Zitierstil**

Martinolli, S. (2018) Erfüllt MATSim die aktuellen Forderungen an Umlegungsmodelle?, *Bachelorarbeit Institut für Verkehrsplanung und Transportsysteme*, ETH Zürich, Zürich.

Bachelor thesis

## **Erfüllt MATSim die aktuellen Forderungen an Umlegungsmodelle?**

Stefan Martinolli, IVT ETH Zürich

CH-8093 Zürich phone:

stefanm@student.ethz.ch

June 2018

## **Abstract**

Recently, assignment models were investigated according to the condition of proportionality. The condition of proportionality describes the behavior of traffic-agents which descide at a node always with the same propability between existant alternatives - independend of their origin or destination. The agent-based dynamic traffic assignment model MATSim will be tested according to this property in this paper. The observed traffic networt is the network of the city Zurich and will be observed during an entire day. The evaluated routeflows will be aggregated over an entire day.

After an introduction in the most imponrtant theoretic basics and the state of the nowaday research, an implementation of a given testing methode will be presented. Pairs of alternative segments (PAS) will be evaluated and tested with the presented testing methode for the condition of proportionality. A linear regression and a  $\chi^2$ -test will be performed to make some statistical evidences evidences.

The conclusion at the end will show that it was possible to prove that the chosen PAS achieve proportionality in most of the times. It is somehow possible that the test methode is not precise enough and should be adopted to fit better with MATSim and the used traffic network.

## **Keywords**

MATSim, The proportionality condition, assignment, alternative segments

## **Preferred citation style**

Martinolli, S. (2018) Erfüllt MATSim die aktuellen Forderungen an Umlegungsmodelle?, *Bachelor thesis, Institute for Transport Planning and Systems*, ETH Zurich, Zurich.

## <span id="page-9-0"></span>**1 Einleitung**

Die Umlegung im verkehrsplanerischen Sinne ist ein sehr wichtiges Werkzeug, um Routenflüsse in einem Verkehrsnetz abzubilden. Dabei werden die Verkehrsteilnehmer jeweils zwischen ihrer Quelle und ihrem Ziel auf unterschiedliche Routen aufgeteilt. Für Verkehrsplaner ist es dabei essentiell, dass die Umlegungsmodelle das reale Verhalten der Teilnehmer so gut wie möglich abbilden. Es wurden hierfür einige Ansätze entwickelt, die hier kurz vorgestellt werden sollen.

- Alles oder Nichts Umlegung
	- In diesem Modell wird angenommen, dass jeder Nutzer versucht, seine Kosten zu minimieren. Dabei gilt, dass die Strecken keine Kapazitätsbeschränkung aufweisen und alle Nutzer die Kosten nach denselben Kriterien beurteilen. Dadurch wird leicht ersichtlich, dass zwischen einem Start- und einem Zielknoten alle Nutzer dieselbe Route verwenden.
- Wardrob'sche Nutzergleichgewicht Beim Wardrob'schen Nutzergleichgewicht versucht jeder Nutzer, seine *eigenen* Kosten zu minimieren. Jedoch besitzen die Strecken eine Kapazitätsbeschränkung und die Nutzer besitzen die Möglichkeit ihre Routenwahl anzupassen. Somit stellt sich irgendwann ein Zustand ein, in dem jeder Nutzer die gleichen, minimalen Reisekosten besitzt und ein Routenwechsel die eigenen Kosten lediglich erhöhen würde. In diesem Zustand entstehen auch die tiefsten Gesamtkosten.
- Stochastisches Nutzergleichgewicht

Dieser Modellansatz unterscheidet sich vom Wardrob'schen Nutzergleichgewicht lediglich darin, dass jeder Nutzer die eigenen Reisekosten subjektiv wahrnimmt und diese somit für alle Teilnehmer variieren. Dies führt beim Erreichen des Gleichgewichtszustand dazu, dass die Gesamtkosten nicht mehr minimal sind.

Neben den oben genannten Eigenschaften kann zudem untersucht werden, inwiefern die Zeitinvarianz in einem Modell abgebildet wird. Einerseits existieren statische Umlegungsmodelle, bei welchen das Verkehrsangebot und die Verkehrsnachfrage über die Zeit hinweg konstant sind, andererseits existieren dynamische Umlegungsverfahren, bei welchen sich die Verkehrsbelastungen über die Zeit hinweg verändern. Die dynamischen Umlegungsverfahren lassen sich in drei Kategorien unterteilen (nach [Friedrich und Vortisch](#page-46-1) [\(2005\)](#page-46-1)):

• Dynamische Umlegung mit wiederkehrendem Systemzustand Der Systemzustand wiederholt sich in regelmässigen Zeitabständen, zum Beispiel jeden Tag oder jede Woche. Die Entscheidungen der Verkehrsteilnehmer können unter zeitabhängigen, jedoch wiederkehrenden Bedingungen getroffen werden.

• Dynamische Umlegung mit veränderlichem Systemzustand

Die Verkehrsteilnehmer reagieren in einem dynamischen Lernprozess täglich neu auf die in der Vergangenheit gemachten Erfahrungen, wodurch sich der Systemzustand nicht wiederholt.

• Spontanumlegung

Die Routenwahl erfolgt aufgrund aktueller Informationen oder Empfehlungen. Beeinflusst wird die Umlegung somit von der Verfügbarkeit der Information und der Befolgungsrate der Verkehrsteilnehmer.

Zwar können diese Modelle eine Umlegung zum Teil sehr genau durchführen und sind auch in der Lage, in kurzer Zeit konvergierende Lösungen zu finden, jedoch zeigt sich, dass diese Modelle nicht in der Lage sind, die Routenwahl der Verkehrsteilnehmer eindeutig abzubilden. Die Gleichgewichtslösung beschreibt, wie hoch die Verkehrsbelastung auf den jeweiligen Strecken ist. Es existieren jedoch meist mehrere unterschiedliche Lösungen für die Routenflüsse, welche alle die gegebenen Randbedingungen erfüllen.

Das folgende Beispiel soll diese Problematik veranschaulichen:

<span id="page-10-0"></span>Abbildung 1: Verkehrsnetz zur Veranschaulichung der Proportionalität

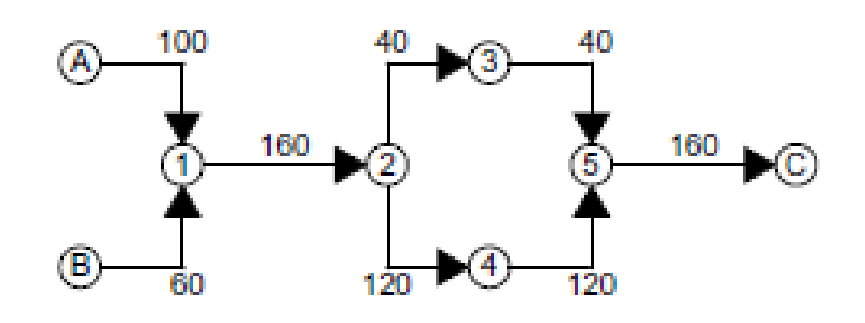

### Quelle: [Bar-Gera et al.](#page-46-2) [\(2012\)](#page-46-2)

In Abbildung [1](#page-10-0) lassen sich zwischen den Knoten *A,B* und *C* vier verschiedene Routen identifizieren:

[*A*, <sup>1</sup>, <sup>2</sup>, <sup>3</sup>, <sup>5</sup>,*C*], [*A*, <sup>1</sup>, <sup>2</sup>, <sup>4</sup>, <sup>5</sup>,*C*], [*B*, <sup>1</sup>, <sup>2</sup>, <sup>3</sup>, <sup>5</sup>,*C*] und [*B*, <sup>1</sup>, <sup>2</sup>, <sup>4</sup>, <sup>5</sup>,*C*] Jedoch können für diese vier Routen in diesem Fall drei verschiedene Verkehrsflüsse bestimmt werden (die Reihenfolge der Werte entspricht Reihenfolge der obigen Routennennung).

[25, <sup>75</sup>, <sup>15</sup>, <sup>45</sup>], [40, <sup>60</sup>, <sup>0</sup>, <sup>60</sup>], [0, <sup>100</sup>, <sup>40</sup>, <sup>20</sup>]

Für alle der drei obigen Kombinationen der Routenflüsse entsprechen die Flüsse denjenigen aus Abbildung [1,](#page-10-0) unterscheiden sich jedoch offensichtlich in ihrer Lösung [\(Bar-Gera et al.](#page-46-2) [\(2012\)](#page-46-2)).

Somit wird, um eine eindeutige Lösung für die Umlegung zu finden, eine weitere Bedingung benötigt. Eine mögliche zsätzliche Bedingung ist hierbei die sogenannte *Proportionalitätseigenschaft*, worin der Schwerpunkt dieser Arbeit liegt. Dabei soll überprüft werden, ob diese Eigenschaft von dem dynamischen, agenten-basierten Umlegungsmodell MATSim, welches an der ETH Zürich entwickelt wurde, Anwendung findet oder nicht.

## <span id="page-12-0"></span>**2 Fragestellung und Aufbau der Arbeit**

In dieser Arbeit soll die Frage erörtert werden, inwiefern MATSim (Abkürzung für *Multi-Agent Transport Simulation*), ein von der ETH Zürich entwickeltes Simulationsprogramm zum Modellieren von Verkehrsroutenwahlen, die Eigenschaften von heutigen Umlegungsmodellen erfüllt. Hierbei wird der Schwerpunkt in dieser Arbeit auf die später erläuterte Eigenschaft der Proportionalität gelegt. In einem kurzen Abschnitt wird auch noch auf weitere Eigenschaften von heutigen Umlegungsmodelle eingegangen, deren Überprüfung in dieser Arbeit jedoch nicht weiter verfolgt wird.

Der weitere Verlauf der Arbeit gliedert sich in folgende Abschnitte:

Zunächst werden im Kapitel [3](#page-13-0) einige Begrifflichkeiten definiert und die Eigenschaft der Proportionalität hergeleitet. Die beiden Kapitel [4](#page-19-0) und [5](#page-22-0) stellen verschiedene Testverfahren vor. Nachdem eines Verfahrens der beiden Verfahren ausgewählt wurde, wird eine Möglichkeit vorgestellt, wie dieses für MATSim angewendet werden kann. Im Kapitel [6](#page-33-0) werden die Ergebnisse des verwendeten Verfahrens vorgestellt und es wird versucht, diese zu analysieren und Fehlerquellen und Probleme identifizieren. Am Ende folgt eine kurzes Fazit und ein Ausblick für zukünftige Arbeiten.

## <span id="page-13-0"></span>**3 Theoretische Grundlagen**

In diesem Kapitel sollen die aus der Literaturrecherche zusammengetragenen theoretischen Grundlagen zusammengefasst werden. Zunächst werden einige, im weiteren Verlauf der Arbeit häufig verwendete Begriffe definiert. Daraufhin folgt eine Herleitung der Proportionalitätseigenschaft und eine Antwort auf die Frage, ob sich diese Eigenschaft eignet, um die Realität abzubilden.

## <span id="page-13-1"></span>**3.1 Definitionen**

Damit bei der Lektüre der restlichen Arbeit keine Missverständnisse auftreten, werden im Folgenden die Bedeutung von gewissen Fachbegriffen festgelegt:

1. Link

Ein Link ist ein Streckenabschnitt, auf dem eine gerichtete Fortbewegung möglich ist, ohne dass sich diese Verkehrsstrecke teilt oder mit einem anderen (bzw. mehreren) zusammengeführt wird.

2. Knoten

Ein Knoten ist ein Punkt, in dem zwei oder mehr Links aufeinandertreffen. Entweder vereinigen sie sich zu einem neuen Link oder ein Link teilt sich in mehrere auf, wodurch dem Verkehrsteilnehmer die Möglichkeit gegeben wird, einen der neu entstandenen Links zu wählen.

3. Route, Segment

Eine Route wird als Abfolge von Links zwischen einem Start- und einem Zielknoten definiert.Unter einem Segment wird in dieser Arbeit ein Teil einer Route verstanden, der nach obiger Definition selbst eine Route darstellen könnte, jedoch zur Differenzierung als *Segment* bezeichnet wird.

4. OD-Paar

Die Abkürzung *OD* steht für *origin - destination*. Somit bezeichnet ein OD-Paar mehrere (meist zwei) Routen oder Segmente, welche untereinander denselben Anfangs- und Endknoten besitzen. Jedoch unterscheiden sich die beiden Routen in mindestens einem Segment. Diese Segmente können aus einem oder mehreren Links bestehen.

5. PAS

Die Abkürzung *PAS* steht für *pair of alternative segment* und bezeichnet zwei oder mehr Segmente, welche alle denselben Anfangs- und Zielknoten besitzen. Folglich bilden diese Rouen ein OD-Paar. Diese Segmente müssen unterschiedliche Link-Abfolgen aufweisen und sich folglich voneinander unterscheiden (nach [Bar-Gera](#page-46-3) [\(2010\)](#page-46-3)).

6. Proportionalität

Die *Proportionalität* im Sinne der Verkehrsplanung beschreibt ein Verhalten der Verkehrsteilnehmer, bei dem diese das Segment eines PAS mit stets gleicher Wahrscheinlichkeit auswählen. Diese Auswahlwahrscheinlichkeit muss unabhängig von deren Start- oder Zielknoten und somit für das jeweilige Segment konstant sein. [\(Bar-Gera et al.](#page-46-2) [\(2012\)](#page-46-2))

7. Entropie

Die *Entropie* ist definiert als die gemessene Unordnung in einem System. Sie wird in der Verkehrswissenschaft verwendet, um den Wert von Variablen zu bestimmen, damit diese konsistent mit dem beobachteten Zustand des Systems sind. In dieser Arbeit wird sie genutzt, um die wahrscheinlichsten Routenflüsse zu bestimmen [\(Rossi et al.](#page-46-4) [\(1990\)](#page-46-4)). Sie lässt sich dabei durch die Anzahl möglicher Routenwahlen innerhalb einer spezifischen Lösung des Routenflusses, welche durch individuelle Verkehrsteilnehmer gewählt werden, bestimmen.

8. Stabilität

Die Eigenschaft der *Stabilität* beschreibt, dass kleine Veränderungen der Randbedingungen (wie zum Beispiel die Kapazitätsbeschränkung einer Strecke oder die Veränderung des Angebots an einem Knoten) lediglich zu kleinen Flussänderungen führen und das Ergebnis somit nicht massgebend beeinflussen.

### <span id="page-14-0"></span>**3.2 Proportionaliät**

Die Eigenschaft der Proportionalität wurde bereits im vorangehenden Abschnitt erläutert, weshalb an dieser Stelle auf eine weitere Definition verzichtet wird. Jedoch soll, um dem Leser ein besseres Verständnis für die Proportionalität zu geben, an dieser Stelle ein Beispiel diese Eigenschaft veranschaulichen.

Für die folgenden kurzen Rechnungen werden das Netz und die Belastungen gemäss Abbildung [1](#page-10-0) verwendet.

Auf dem Link *2-3* befinden sich 40 Fahrzeuge. Da die Fahrzeuge vom Startknoten *A* oder *B* stammen können, wird deren Anteil für das Segment *2-3-5* proportional auf deren Angebot aufgeteilt. Dies bedeutet, dass die Route aus *A* aus  $f_{A,1,2,3,5,C} = 40 \cdot \frac{100}{100+60} = 25$  Fahrzeugen besteht, und folglich die restlichen  $f_{B,1,2,3,5,C} = 40 \cdot \frac{60}{100+60} = 15$  Fahrzeuge aus *B* stammen. Für die Berechnung der beiden anderen Routenflüsse ( *<sup>f</sup>A*,1,2,4,5,*<sup>C</sup>* und *<sup>f</sup>B*,1,2,4,5,*C*) ergeben sich somit die Verkehrsmengen analog zu 75 respektive 45 (nach [Bar-Gera et al.](#page-46-2) [\(2012\)](#page-46-2)).

Auf diese Art sind die Verkehrsflüsse für jede Route, die durch den PAS fliesst, eindeutig bestimmt. Eine wichtige Folgerung daraus ist, dass jede Route, die unter der Bedingung des Nutzergleichgewichts benutzt werden kann, hierbei auch benutzt wird [\(Bar-Gera et al.](#page-46-5) [\(2009\)](#page-46-5)).

#### <span id="page-15-0"></span>**3.2.1 Herleitung**

Betrachtet man ein Verkehrsnetz, welches mehrere Start- und Zielknoten besitzt und eine Lösung für die Verkehrsflüsse gemäss dem Nutzergleichgewicht bereits gefunden wurde, lässt sich das Netz in kleinere Teilnetze, welche jeweils bloss einen Start- und einen Zielknoten besitzen, unterteilen. Für jedes dieser Teilnetze kann nun der Verkehrsfluss für jede Route bestimmt werden. Es muss dabei darauf geachtet werden, dass die Summe aller Routenflüsse durch einen Link weiterhin der totalen Belastung des Links entspricht.

Jede dieser Lösungen lässt sich mithilfe der Entropie-Eigenschaft beschreiben. Da das Entropie-Kriterium annimmt, dass die Wahlwahrscheinlichkeit für jede einzelne Route gleich gross ist, entspricht die Entropie mit dem grössten Wert der wahrscheinlichsten Lösung. Daher gilt es, die Entropie im System zu maximieren. [\(Aungsuyanon](#page-46-6) [\(2014\)](#page-46-6))

Es kann gezeigt werden, dass diejenige Gleichgewichtslösung, welche gleichzeitig der Lösung der maximalen Entropie entspricht, im Vergleich zu anderen Lösungen, zusätzlich die Eigenschaft der Stabilität erfüllt [\(Lu und Nie](#page-46-7) [\(2010\)](#page-46-7)).

Die Entropie kann mithilfe folgender Formel ermittelt werden:

$$
E_i = \prod_{rs} \frac{q_{rs}!}{\prod_k (f_k^{rs})_i!}
$$

Wobei  $q_{rs}$  der Verkehrsmenge zwischen dem Startknoten *r* und dem Endknoten *s* und  $(f_k^{rs})$  ${krs \choose k}$ <sub>*i*</sub> dem Routenfluss auf der Route *k* zwischen *r* und *s* entspricht. [\(Rossi et al.](#page-46-4) [\(1990\)](#page-46-4))

Mithilfe der Maximierung der Entropie ist es möglich, die Bedingung der Proportionalitätseigenschaft herzuleiten. Für die vollständige Herleitung wird an dieser Stelle auf [Aungsuyanon](#page-46-6) [\(2014\)](#page-46-6) verwiesen.

<span id="page-15-2"></span><span id="page-15-1"></span>
$$
f_k^{rs}(\beta) = q_{rs} \frac{exp[\sum_{a \subseteq k} \beta_a]}{\sum_k exp[\sum_{a \subseteq k} \beta_a]}
$$
 (1)

Gleichung [\(1\)](#page-15-1) sagt aus, dass die Verkehrsbelastung auf der Route *k* zwischen dem Startknoten *r* und dem Zielknoten *s* proportional zur Gesamtnachfrage zwischen *r* und *s* ist. Dieser Proporionalitätsfaktor entspricht dabei der gewichteten, exponentiellen Summe des Lagrange-Multiplikators β*a*, falls die Teilstrecke *<sup>a</sup>* auf der Route *<sup>k</sup>* liegt.

Betrachtet man nun das Streckennetz gemäss Abbildung [2,](#page-16-0) so lässt sich für die Proportionalität folgende Bedingung aufstellen:

$$
\frac{f_{1-1}}{(f_{1-1} + f_{1-2})} = \frac{f_{-1}}{(f_{-1} + f_{-2})} = \frac{f_{n-1}}{(f_{n-1} + f_{n-2})} = \rho(x, y)
$$
(2)

#### <span id="page-16-0"></span>Abbildung 2: PAS mit zwei Segmenten

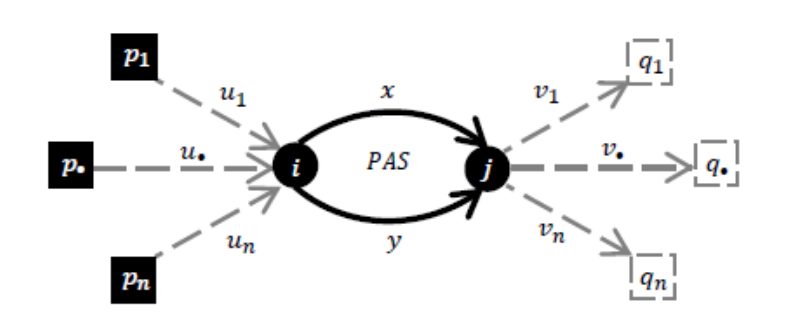

#### Quelle: [Aungsuyanon](#page-46-6) [\(2014\)](#page-46-6)

Wobei ρ(*x*, <sup>y</sup>) das jeweilige relative Verhältnis der Flüsse auf den Segmenten *<sup>x</sup>* und <sup>y</sup> angibt. Wenn man nun für die einzelnen Routen *fi*−<sup>1</sup> und *fi*−<sup>2</sup> Gleichung [2](#page-15-2) einsetzt, erhält man für *i* ⊆ *n*:

<span id="page-16-1"></span>
$$
\frac{1}{1 + exp(\sum_{a \subseteq y} \beta_a - \sum_{a \subseteq x} \beta_a)} = \rho(x, y)
$$
\n(3)

Es wird dabei ersichtlich, dass dieses Verhältnis gemäss [3v](#page-16-1)om OD-Paar und vom gewählten Segment unabhängig ist. [\(Aungsuyanon](#page-46-6) [\(2014\)](#page-46-6))

Heutzutage wird in Umlegungsmodellen fast ausschliesslich die Bedingung der Proportionalität überprüft und nicht, ob die maximale Entropie im Verkehrsnetz vorhanden ist. Dennoch hat [Bar-Gera](#page-46-8) [\(2006\)](#page-46-8) einen Algorithmus entwickelt, um die Entropie in einem Verkehrsnetz zu maximieren. [Bar-Gera](#page-46-8) [\(2006\)](#page-46-8) verweist jedoch auch darauf, dass die Abweichungen zwischen den Verkehrsflüssen, die lediglich die Proportionalität erfüllen gegenüber denjenigen, die die Entropie maximieren, in realen Netzen sehr klein sind. Aus diesem Grund wird auch im weiteren Verlauf dieser Arbeit auf die Überprüfung, ob die Entropie maximiert wurde, verzichtet, und lediglich die Eigenschaft der Proportionalität überprüft.

An dieser Stelle ist es jedoch wichtig, zwischen einem *regular node pair* und einem *basic node pair* zu unterscheiden. Ein *regular node pair* bezeichnet einen PAS mit mehr als zwei wählbaren Segmenten, während ein *basic node pair* den Grundfall - also einen PAS mit lediglich zwei Segmenten - bezeichnet. [Aungsuyanon](#page-46-6) [\(2014\)](#page-46-6) konnte zeigen, dass es ausreicht, jeweils zwei Segmente mithilfe eines paarweisen Vergleichs auf die Proportionalitätseigenschaft hin zu überprüfen. Falls alle Kombinationen aus jeweils zwei paarweise verglichenen Segmenten die Proportionalitätseigenschaft erfüllen, so gilt die Proportionalität im gesamten PAS als erfüllt. Dieses Vorgehen wird in Abbildung [3](#page-17-1) schematisch dargestellt.

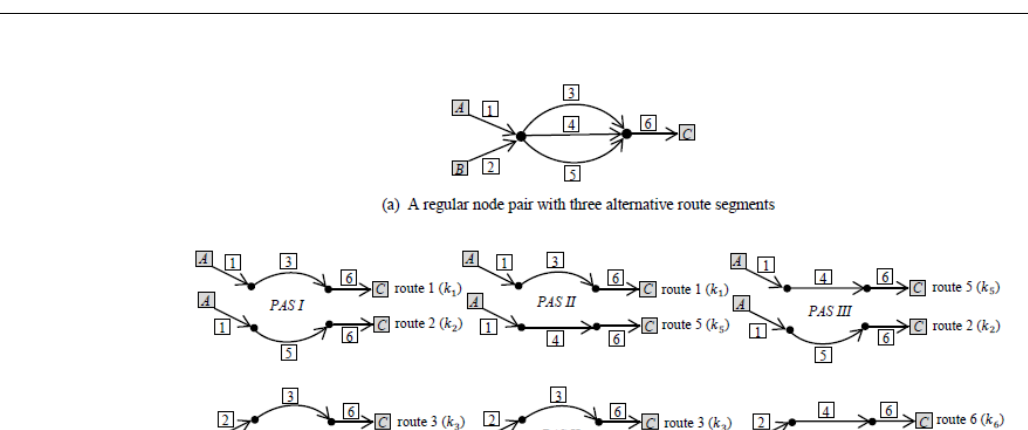

 $\leftarrow$  route 6  $(k_6)$  B

PAS III

#### <span id="page-17-1"></span>Abbildung 3: Veranschaulichtes Vorgehen für Regular node pairs

Quelle: [Aungsuyanon](#page-46-6) [\(2014\)](#page-46-6)

#### <span id="page-17-0"></span>**3.2.2 Realitätsnähe**

Es stellt sich nun die Frage, inwiefern die Proportionlitätseigenschaft eine Aussage über das reale Verhalten der Verkehrsteilnehmer machen kann. Da diese Eigenschaft aus der Maximierung der Entropie folgt, beschreibt sie den idealen angestrebten Zustand aller Verkehrsteilnehmer, deren Reisekosten zu minimieren. Da Menschen einerseits versuchen, ihre eigenen, subjektiv wahrgenommenen Reisekosten zu minimieren, ohne dabei die Minimierung der Gesamtreisekosten aller Verkehrsteilnehmer anzustreben, und andererseits häufig nicht rationale Entscheidungen treffen, kann nicht angenommen werden, dass deren Entscheidungsverhalten in einem Verkehrsnetz exakt vorausgesagt werden kann.

[Aungsuyanon](#page-46-6) [\(2014\)](#page-46-6) bestätigt diesen Verdacht, indem er erwähnt, dass es weiterhin unklar sei, inwiefern die Proportionalitätseigenschaft dem realen Verhalten der Verkehrsteilnehmer entspricht. [Xie et al.](#page-47-0) [\(2017\)](#page-47-0) konnte hingegen drei Jahre später zeigen, dass 85% der im Verkehrsnetz von Shezhen (CHN) überprüften PAS die Eigenschaft der Proportionalität erfüllen.

Aufgrund der aktuelleren vorliegenden Literatur wird in dieser Arbeit auf die Ergebnisse von [Xie et al.](#page-47-0) [\(2017\)](#page-47-0) verwiesen. Die Proportionalität kann folglich als eine Eigenschaft betrachtet werden, die grösstenteils in der Realität vorhanden ist.

## <span id="page-18-0"></span>**3.3 Weitere Eigenschaften von Umlegungsmodellen**

In diesem Abschnitt werden kurz zwei weitere Eigenschaften von Umlegungsmodellen vorgestellt. In dieser Arbeit wird MATSim einzig auf die Proportionalitätseigenschaft hin überprüft, weshalb auf die beiden folgenden Eigenschaften im weiteren Verlauf nicht näher eingegangen wird. Diese werden lediglich der Vollständigkeit halber aufgezählt.

### <span id="page-18-1"></span>**3.3.1 Konvergenz**

Die *Konvergenz* ist ein Mass dafür, ob sich eine iterativ bestimmte Lösung durch eine weitere Iteration einem Grenzwert nähert und eine selbst definierten obere und untere Schranke nicht über- bzw. unterschreitet.

Eine Möglichkeit, diese Eigenschaft zu messen, besteht darin, den sogenannten relativen Unterschied (RG: relative gap) zu bestimmen. Hierbei wird die relative Differenz zwischen der iterativ bestimmten Lösung und der Lösung nach dem optimalen Nutzergleichgewicht bestimmt. Auf eine ausführliche Herleitung wird verzichtet. Für den interessierten Leser wird an dieser Stelle auf [Boyce et al.](#page-46-9) [\(2004\)](#page-46-9) verwiesen.

Der RG wird üblicherweise in der Schreibweise *RG* = 10−*<sup>n</sup>* angegeben. Die Bestimmung der relativen Abweichung kann für die globale Konvergenz des Netzes sinnvoll sein, jedoch ist eine intuitive Interpretation dieses Wertes nicht immer einfach. Es ist deshalb häufig schwer, einen Toleranzbereich zu bestimmen [\(Ortúzar und Willumsen](#page-46-10) [\(2011\)](#page-46-10)). Nach [Lu und Nie](#page-46-7) [\(2010\)](#page-46-7) ist ein RG von 10−<sup>6</sup> für praktische Anwendungen ausreichend, während dieser für hoch präzise Umlegungen einen Wert von 10−<sup>12</sup> unterschreiten sollte.

### <span id="page-18-2"></span>**3.3.2 Laufzeit**

Bei Umlegungsmodellen stellt sich häufig die Frage, wie schnell ein Modell zu einer Lösung hin konvergiert. Das Modell wird nämlich mit steigender Rechenlaufzeit immer unwirtschaftlicher, was vermieden werden sollte.

Die gewünschte Laufzeit hängt von der Grösse und der Genauigkeit des Umlegungsmodells ab. Somit lässt sich ein Grenzwert für allgemeine Umlegungsmodelle nicht strikt festlegen.

## <span id="page-19-0"></span>**4 Testverfahren zur Überprüfung der Proportionalität**

In diesem Kapitel werden zwei verschiedene Verfahren vorgestellt, die die Proportionalität in Verkehrsnetzen überprüfen können.

## <span id="page-19-1"></span>**4.1 Verfahren nach Xie et al.**

Da es meist zu aufwändig ist, das gesamte Verkehrsnetz auf die Proportionalitätseigenschaft hin zu überprüfen, werden häufig nur wenige Segmente betrachtet. Dabei wird ein PAS mit zwei alternativen Segmenten betrachtet und dessen Verkehrsströme (meist doppellogarithmisch) zueinander aufgetragen. Je stärker der Graph einer Geraden enstpricht, umso eher kann die Proportionalitätseigenschaft als erfüllt betrachtet werden [\(Bar-Gera et al.](#page-46-5) [\(2009\)](#page-46-5)). Im Folgenden wird das in [Xie et al.](#page-47-0) [\(2017\)](#page-47-0) vorgestellte Verfahren näher erläutert. Weitere Verfahren, welche auf einem ählichen Ansatz basieren, wie in [Florian und Morosan](#page-46-11) [\(2014\)](#page-46-11) oder [Bar-Gera et al.](#page-46-2) [\(2012\)](#page-46-2) zu finden, werden aufgrund der Ähnlichkeit zu dem vorgestellten Verfahren nicht weiter erläutert, sollen hier der Vollständigkeit halber aber kurz Erwähnung finden.

[Xie et al.](#page-47-0) [\(2017\)](#page-47-0) präzisiert dieses Vorgehen folgendermassen:

Es wurde versucht, die Eigenschaft der Proportionalität der Taxifahrten im Verkehrsnetz von Shenzhen (CHN) zu überprüfen. Zunächst mussten im Verkehrsnetz unterschiedliche PAS gesucht werden. Um lediglich für die Auswertung relevante PAS zu berücksichtigen, wurden einige Ausschlusskriterien definiert:

1. Selten benutzte PAS

Diese können durch Unfälle, Fehlidentifikationen des Algorithmus oder durch falsche Resultate entstehen. Diese PAS müssen ausgeschlossen werden, da diese Routen keine echten Alternativen darstellen und somit das Ergebnis negativ beeinflussen würden. Dabei wird jedoch kein expliziter Grenzwert vorgegeben, um PAS dieser Art zu eliminieren.

2. PAS mit sehr kurzen Segmenten.

Sie werden ausgeschlossen, da sie entweder triviale Alternativen repräsentieren oder da es schwierig ist, sie richtig zu identifizieren. [Xie et al.](#page-47-0) [\(2017\)](#page-47-0) verwendet hierbei einen Grenzwert von 0.5 Meilen ( $\approx$  0.8 km).

Die restlichen identifizierten PAS, welche keine der Ausschlusskriterien verletzen, werden graphisch in einem Koordinatensystem abgebildet. Dabei entspricht die x-Achse der Verkehrsmenge

des alternativen Segmentes mit der höheren Verkehrsmenge der beiden paarweise verglichenen Segmente, während die y-Achse der geringeren Verkehrsmenge entspricht. Wenn alle Datenpunkte auf einer Geraden liegen, kann daraus gefolgert werden, dass die Proportionalitätseigenschaft für die beiden überprüften Segmente im PAS erfüllt ist. Statistisch wird dies einerseits mithilfe eines  $\chi^2$ -Test, als auch durch eine lineare Regression überprüft. Es zeigt sich hierbei, dass die beiden Tests unterschiedliche Resultate ergeben können. Dies liegt daran, dass die lineare Regression keine Korrelation erkennt, wenn die Datenmenge klein ist oder die Steigung der Geraden nahe bei null liegt.

[Xie et al.](#page-47-0) [\(2017\)](#page-47-0) schlussfolgert, dass das Überprüfen der Proportionalitätseigenschaft viel Speicherplatz und Rechenleistung benötigt. Es war möglich, in einem Testverfahren einige hundert PAS zu identifizieren und die Eigenschaft der Proportionalität in ca. 85 % nachzuweisen. Es wird jedoch vermutet, dass sich mehrere tausend PAS im Verkehrsnetz von Shezhen befinden, wie dies auch im Verkehrsnetz von Chicago - welches eine vergleichbare Grösse zu dem überprüften Netz aufweist - der Fall war. Es sollten somit sehr vorsichtig Schlüsse aus diesen Ergebnissen gezogen werden.

#### <span id="page-20-0"></span>**4.2 Verfahren nach Borchers et al.**

Wie bereits zuvor erläutert, besteht eine Eigenschaft der Proportionalität darin, dass Routenflüsse mithilfe dieser Eigenschaft eindeutig bestimmbar sind. Bisher wurde versucht, diese Eigenschaft zu erfüllen, indem die durch PAS fliessende Routenflüsse solange angepasst werden, bis sie die Proportionalitätsbedingung erfüllen. [Borchers et al.](#page-46-12) [\(2015\)](#page-46-12) stellt ein anderes Verfahren vor, welches sich von einer PAS-basierten Überprüfung löst. Dabei wird nicht versucht, die Entropie des Systems zu maximieren, sondern aufgrund von analytischen Gleichungen zusätzliche Bedingungen definiert, welche zu eindeutigen Routenflüssen führen. Die Routenflüsse sollten sowohl eindeutig bestimmt, als auch stabil sein.

In [Borchers et al.](#page-46-12) [\(2015\)](#page-46-12) wird hierfür ein sehr analytisches Verfahren vorgestellt, jedoch wird nicht erklärt, wie dieses zu implementieren ist. Es soll hier dennoch kurz vorgestellt werden.

Zunächst werden alle für die Umlegung in Frage kommenden Routen bestimmt.

Daraufhin wird eine Matrix *A* bestimmt, die eine Beziehung zwischen dem Netz und den Routen definiert. Die Matrix besteht dabei aus zwei übereinanderliegenden Matrizen Λ und ∆.

$$
(A = \left(\begin{array}{c} \Lambda \\ \Delta \end{array}\right))
$$

Λ ist eine Matrix, wobei die Zeilen den Anzahl im Netz vorhandenen Startknoten, und die Anzahl Reihen der Gesamtanzahl aller im Netz möglichen Routen entsprechen. Sie gibt für jede Route an, ob diese beim Startknoten beginnt (1), oder nicht (0).

∆ ist eine Matrix, die so viele Zeilen besitzt, wie die durch die Umlegung verwendete Anzahl

Links (die Anzahl Reihen sind identisch zu denjenigen der Matrix Λ und *A*). Für jeden Link wird hierbei mit derselben Logik wie vorhin angegeben; nämlich ob der Link auf der jeweiligen Route liegt (1) oder nicht (0).

Für *A* wird nun der Kern bestimmt, wobei der Kern

$$
A\vec{b}=0
$$

für  $\vec{b} = \text{ker}(A)$  entspricht. Nun werden die Basisvektoren von *ker A* bestimmt. Mithilfe der Elemente der Basisvektoren (*h j r* ) werden nun die zusätzlichen Bedingungen zum Erfüllen der Eindeutigkeit der Routenflüsse wie folgt definiert:

$$
\prod_r f_r^{h_r^j} = 1
$$

Es existieren folglich genau so viele zusätzliche Bedingungen, wie Basisvektoren existieren. Dabei entsprechen die Anzahl miteinander zu multiplizierenden Routen der Ordnung der Proportionalitätsbedingung. Es lassen sich somit Proportionalitätsbedingungen höherer Ordnung definieren. In PAS-basierten Verfahren werden hingegen lediglich Bedingungen zweiter Ordnung definiert.

Durch Einsetzen der durch ein Umlegungsmodell berechneten Routenflüsse in die mithilfe von [Borchers et al.](#page-46-12) [\(2015\)](#page-46-12) definierten zusätzlichen Bedingungen, kann bestimmt werden, ob die Proportionalitätseigenschaft im vorhandenen Verkehrsnetz erfüllt ist.

## <span id="page-22-0"></span>**5 Verfahren für MATSim**

Wie bereits erwähnt, gibt es nicht nur eine Möglichkeit, die Proportionalitätseigenschaft zu überprüfen. Es werden nachfolgend die beiden vogestellten Verfahren gegenübergestellt und nach Abwägung derer Vor- und Nachteile, die für MATSim besser geeignetere Variante ausgewählt.

### <span id="page-22-1"></span>**5.1 MATSim**

Bei MATSim handelt es sich um ein multi-agenten und aktivitäten-basiertes Simulationsprogramm. MATSim wurde in Java programmiert und steht als open-source zur Verfügung. MATSim modeliert jeweils die Verkehrsflüsse eines einzelnen Tages. Dabei versucht jeder Agent, sein tägliches Fahrverhalten aufgrund der Ereignissen und Erfahrungen des Vortages, zu optimieren. Die Routenwahl, der Abfahrtszeitpunkt und der Bestimmungsort werden von jedem Agenten selbst bestimmt und jeweils in einer iterativen Berechnung zu optimieren versucht. [\(Horni et al.](#page-46-13) [\(2016\)](#page-46-13))

### <span id="page-22-2"></span>**5.2 Auswahl eines Prüfverfahrens**

Das Verfahren nach [Borchers et al.](#page-46-12) [\(2015\)](#page-46-12) überprüft mit einem analytischen Ansatz die Proportonalitätseigenschaft und berücksichtigt dabei das gesamte Verkehrsnetz. Die Proportionalität wird folglich nur dann als erfüllt betrachtet, wenn alle Routenflüsse eindeutig bestimmbar sind und alle möglichen Routen, die verwendet werden können, auch tatsächlich genutzt werden. Die Methode nach [Xie et al.](#page-47-0) [\(2017\)](#page-47-0) kann hingegen die Proportionalitätseigenschaft lediglich für einzelne PAS überprüfen. Die beiden Implikationen der Proportionalität, nämlich dass alle im Netz möglichen Routen verwendet werden und Routenflüsse eindeutig bestimmbar sind, kann das Verfahren nach [Xie et al.](#page-47-0) [\(2017\)](#page-47-0) nicht überprüfen. Die Proportionalitätseigenschaft wird nämlich lediglich lokal für einzelne PAS überprüft. Es besteht somit die Gefahr, dass die Proportionalität in einem Netz bestätigt wird, obwohl diese beiden Eigenschaften verletzt werden.

Eine Anwendung des Verfahrens nach [Xie et al.](#page-47-0) [\(2017\)](#page-47-0) ist im Vergleich zu demjenigen von [Borchers et al.](#page-46-12) [\(2015\)](#page-46-12) deutlich einfacher. [Borchers et al.](#page-46-12) [\(2015\)](#page-46-12) schlägt nämlich keine Implementierung vor, sondern stellt sein Verfahren lediglich konzeptionell vor. Das Speichervolumen der analytischen Methode ist zudem viel grösser, da die gesamte Netzstruktur betrachtet werden muss, während bei der PAS-basierten Methode lediglich die einzelnen PAS betrachtet werden. Weiter müssen für ersteres komplexe, nicht-lineare Gleichungen gelöst werden, was bei zweitem

nicht notwendig ist. Dadurch kann die Rechenlaufzeit stark reduziert werden. Durch diese nichtlinearen Gleichungssysteme besteht zudem die Gefahr, dass keine Redundanz oder Plausibilität vorherrscht und bei der Implementierung leichter Fehler entstehen können.

Im Vergleich zur PAS-basierten Methode werden für die analytische Methode hingegen keine PAS benötigt. Diese müssen für die Überprüfung der Proportionalität - selbst wenn die PAS-Suche als Algorithmus implementiert wird - zum Teil willkürlich gewählt werden. Dies kann systematische Fehler zur Folge haben.

Der grösste Nachteil der Methode nach [Borchers et al.](#page-46-12) [\(2015\)](#page-46-12) besteht jedoch darin, dass dieses Verfahren bisher noch keine Anwendung fand und somit auch nicht klar beantwortet werden kann, inwiefern es überhaupt möglich ist, für grössere Netze diese zusätzlichen Bedingungen definieren zu können. Das Verfahren nach [Xie et al.](#page-47-0) [\(2017\)](#page-47-0) wurde hingegen bisher in ähnlicher Ausführung bereits häufig verwendet und konnte sich als solches bereits mehrfach bewehren. Aus den oben genannten Gründen wird in dieser Arbeit ein an [Xie et al.](#page-47-0) [\(2017\)](#page-47-0) angelehntes Verfahren angewandt.

### <span id="page-23-0"></span>**5.3 Vorgehen**

In diesem Abschnitt soll nun kurz das Vorgehen zur Überprüfung der Proportionalitätseigenschaft der von MATSim bestimmten Routenflüsse beschrieben werden.

#### <span id="page-23-1"></span>**5.3.1 Allgemeines Vorgehen**

Zunächst wurde der Output einer konvergierten MATSim-Iteration extrahiert. Hierbei wurden die Ergebnisse der 300ten Iteration einer Simulation der Stadt Zürich verwendet. Es wurden zwei Dateien extrahiert. Die erste gibt für jede verwendete Route an, welche Links (in richtiger Reihenfolge) in den Routen enthalten sind. Die zweite Datei gibt an, von wievielen Agenten die einzelnen Routen innerhalb eines kurzen Zeitintervalls verwendet wurden.

Die Agenten wurden zunächst über die Zeitdauer eines Tages hinweg aggregiert und die Agentenanzahl gleicher Routen zusammengezählt. Daraufhin wurden die für die Überprüfung der Proportionalitätseigenschaft zu verwendenden PAS bestimmt. Die Abfolge der Links, welche sich zu den Segmenten der jeweiligen PAS zusammensetzen, wurde separat abgespeichert. Für jeden PAS wurde bestimmt, von welchen Agenten diese verwendet werden. Die entsprechenden Routen der jeweiligen Agenten wurden daraufhin den einzelnen Segmenten zugeteilt.

Als nächstes wurde versucht, eine räumliche Aggregierung durchzuführen. Dabei wurden für jede Route nur noch maximal *G* Links vor und nach einem PAS berücksichtigt und die restlichen Links nicht mehr weiter beachtet. Routen, die nach diesem Schritt in deren Link-Abfolge identisch waren, wurden nun als eine Route zusammengefasst. Routen, die sich in ihrer Link-Abfolge unterscheiden, aber das gleiche OD-Paar besitzen, wurden in einem Diagramm, welches die Verkehrsflüsse eines OD-Paares zweier Segmente desselben PAS darstellt, aufgetragen. Dies wurde für alle OD-Paare durchgeführt. Zuletzt wurde eine lineare Regression und ein  $\chi^2$ -Test durchgeführt.

#### <span id="page-24-0"></span>**5.3.2 Extraktion der Daten**

Zunächst mussten die für den Input notwendigen Daten aus dem Output der MATSim Iteration bestimmt werden. Die hierfür notwendigen Codes wurden in Java geschrieben. Da dieser Schritt nicht vom Verfasser dieser Arbeit durchgeführt wurde, wird an dieser Stelle nicht näher darauf eingegangen. Da die Codes für die Überprüfung der Proportionalität in Matlab programmiert wurden, um die Arbeit des Verfassers zu verringern, musste der Output, welcher von den Java-Codes bestimmt wurde, in ein für Matlab leicht verwertbares Format transformiert werden. Hierfür wurde *Intellij IDEA* verwendet. Somit konnte der Java-Output in eine tabellarische Textdatei umgewandelt werden, welcher ohne Weiteres in Matlab importiert werden konnte.

### <span id="page-24-1"></span>**5.3.3 Gewählte PAS**

Da das Zürcher Verkehrsnetz im Vergleich zu denjenigen, welche für das verwendete Verfahren normalerweise verwendet werden, verhältnismässig klein und überschaubar ist, wurde in dieser Arbeit versucht, einzelne PAS durch eine visualisierte Darstellung des Verkehrsnetzes und deren Belastung zu Hauptverkehrszeiten (z.B. in den Morgenstunden oder am späten Nachmittag) zu finden. Hierfür wurde das Programm *Via* verwendet. Es konnten auf diese Weise insgesamt drei PAS gemäss den Abbildungen [4](#page-25-1) bis [6](#page-26-0) bestimmt werden. Die unterschiedliche Farben kennzeichnen hierbei jeweils ein anderes Segment desselben PAS.

Es musste zuvor jedoch noch bestimmt werden, ob die Segmente auch jeweils von einer ausreichend grossen Menge an Verkehrsteilnehmern verwendet wurde. Die Mindestanzahl kann frei gewählt werden. Es sollte jedoch darauf geachtet werden, dass das Verhältnis der totalen Belastung zwischen den Segmenten nicht zu gross ist. Ansonsten ist es schwierig, einen paarweisen Vergleich durchzuführen. So wurden gewisse alternative Segmente, die ebenfalls innerhalb der jeweiligen PAS liegen, ausgeschlossen, da sie bloss von sehr wenigen Agenten verwendet wurden. [Xie et al.](#page-47-0) [\(2017\)](#page-47-0) empfiehlt ebenfalls, selten benutzte Segmente zu eliminieren. Da die Fahrten über die Zeit aggregiert wurden, lässt sich zudem nicht sagen, ob sich auf diesem Segment eine Aktivität befindet, welche von den Agenten genutzt wird. Liegt nämlich dieser

### <span id="page-25-1"></span>Abbildung 4: Darstellung PAS 1 in Via

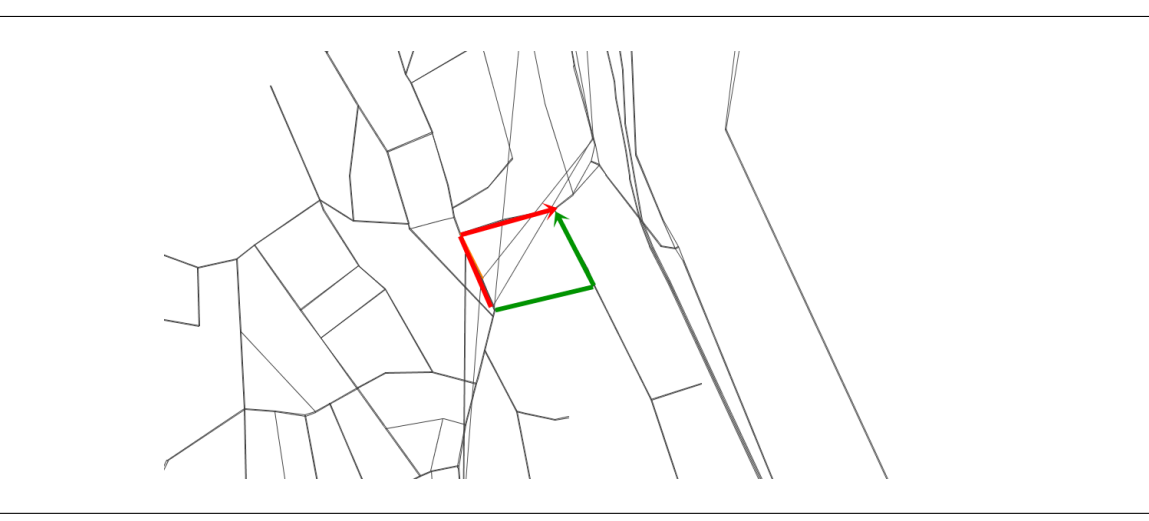

<span id="page-25-2"></span>Abbildung 5: Darstellung PAS 2 in Via

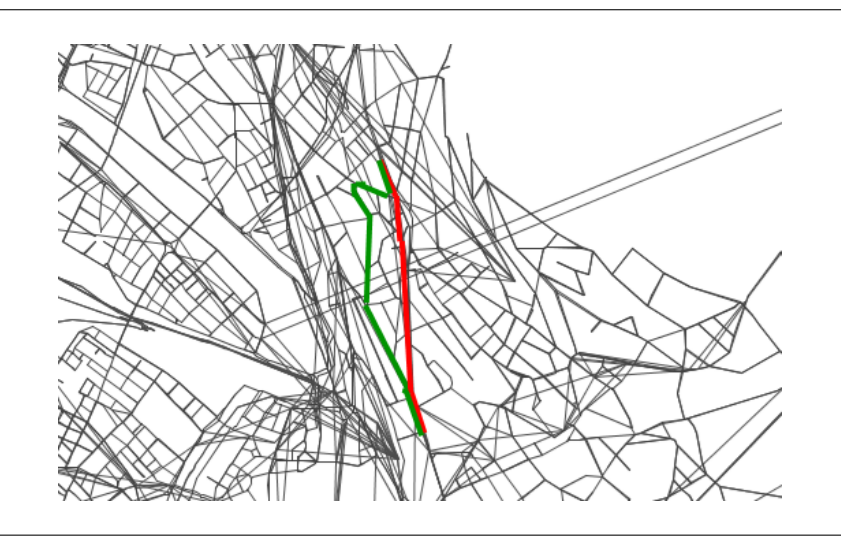

Fall vor, handelt es sich nicht um eine alternative Routenwahl, sondern um eine Route, die von gewissen Agenten verwendet werden muss. Dieses Segment ist folglich für die Überprüfung der Proportionalität nicht von Relevanz. Die ausgewählten Segmente bilden somit lediglich einen Grossteil - und nicht die Gesamtheit - der Agenten, die einen PAS benutzen, ab.

# <span id="page-25-0"></span>5.3.4 Lineare Regression und  $\chi^2$ -Test

Nachdem die Verkehrsbelastung der OD-Paare für jeweils zwei Segmente eines PAS in einem Koordinatensystem gegenübergestellt wurden, müssen diese noch auf einen linearen Zusammenhang hin überprüft werden. Bei der linearen Regression wird eine Gerade gesucht, welche zu den einzelnen Datenpunkten die kleinste quadrierte Abweichung aufweisen. [\(Stahel](#page-47-1) [\(2013\)](#page-47-1)) Die

#### <span id="page-26-0"></span>Abbildung 6: Darstellung PAS 3 in Via

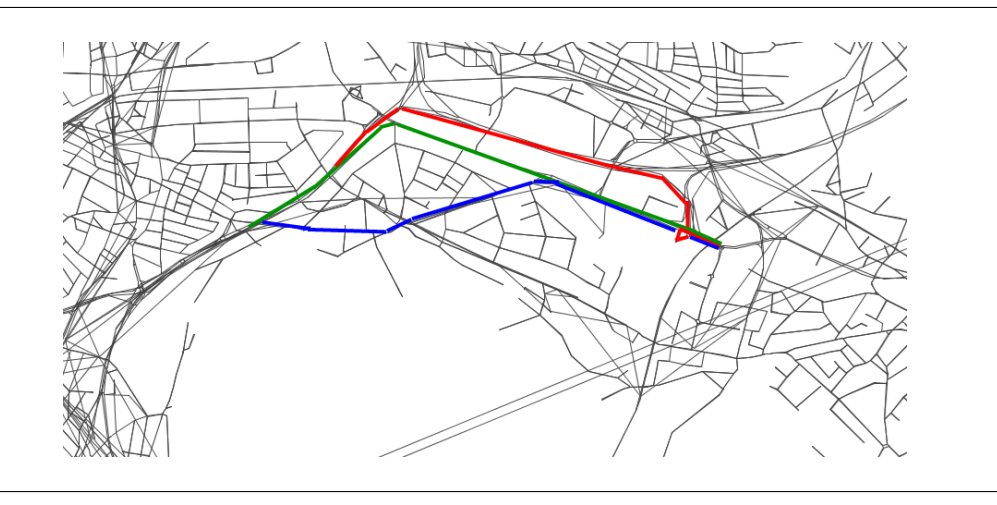

Geradengleichung besitzt die Form

$$
\hat{y} = \alpha + \beta x
$$

wobei  $\hat{y}$  die geschätzte y-Koordinate gemäss der linearen Regression bezeichnet. Da die Proportionalitätseigenschaft vorraussetzt, dass die Gerade im Ursprung beginnt, kann  $\alpha = 0$ gesetzt werden. Die Linearität einer Datenmenge kann als gegeben betrachtet werden, wenn für das Bestimmtheitsmass  $R^2 \ge 0.90$  gilt.

Dieses wird dabei mithilfe der Formel

$$
R^{2} = 1 - \frac{\sum (y_{i} - \hat{y}_{i})^{2}}{\sum (y_{i} - \bar{y})^{2}}
$$
(4)

berechnet, wobei  $\bar{y}$  das arithmetische Mittel aller  $y_i$  ist.

Beim  $\chi^2$  - Test wird überprüft, ob die vorliegenden Datenpaare einer erwarteten Verteilung entsprechen. Die erwartete Verteilung in dieser Arbeit ist diejenige, bei der die Proportionalität erfüllt ist (ab hier *proportionalitäts-verteilt* genannt). Somit wird zunächst bestimmt, wie die Belastung der einzelnen Segmente aussehen müsste, falls die Daten proportionalitäts-verteilt wären. Die Belastung *x i k* eines OD-Paares *i* durch ein Segment *k* eines PAS mit zwei Segmenten ist genau dann proportionalitäts-verteilt, wenn gilt

$$
\bar{x}_{k}^{i} = (x_{1}^{i} + x_{2}^{i}) \cdot \frac{x_{tot,1}^{i}}{x_{tot,1}^{i} + x_{tot,2}^{i}}
$$

$$
\chi^2 = \sum_i \frac{(x_i - m_i)^2}{m_i}
$$

folgt durch Einsetzen für beide Segmente  $k = (1, 2)$  und aller OD-Paare  $i \in (1; n)$  eines PAS

$$
\chi^2 = \sum_{i=1}^n \sum_{k=1}^2 \frac{(x_k^i - \bar{x}_k^i)^2}{\bar{x}_k^i}
$$

(Nach [Xie et al.](#page-47-0) [\(2017\)](#page-47-0))

Als nächstes muss für die Durchführung eines  $\chi^2$ -Tests ein Signifikanzniveau  $\alpha$  festgelegt werden (in dieser Arbeit gilt  $\alpha = 0.05$ ). Dieses bestimmt die Wahrscheinlichkeit, mit welcher die Nullhypothese fälschlicherweise verworfen, und stattdessen die Alternativhypothese angenommen wird.

Daraufhin muss für die Freiheitsgrade der Daten ( $f = n_x + n_y - 1$ ) und für das Signifikanzniveau der maximal gültige Wert bestimmt werden, damit die Nullhypothese nicht verworfen wird. Falls dieser Wert kleiner als die Testvariable  $\chi^2$  ist, wird die Nullhypothese verworfen und es liegt keine Proportionalität vor.

Meist ist es zudem hilfreich, den sogenannten *p*-Wert zu bestimmen. Dieser Wert gibt die Wahrscheinlichkeit an, unter der Nullhypothese ein mindestens so extremes Ereignis wie das vorliegende, zu beobachten. Wenn der *p*-Wert folglich kleiner als das Signifikanzniveau ist, wird die Nullhypothese verworfen [\(Meier](#page-46-14) [\(2008\)](#page-46-14)).

#### <span id="page-27-0"></span>**5.4 Pseudocode**

Die nötigen Programme, um die Proportionalitätseigenschaft zu überprüfen, wurden mithilfe von Matlab geschrieben. Dabei wurden fünf auszuführende Funktionen geschrieben, die jeweils auf weitere Unterfunktionen zugreifen. In diesem Abschnitt wird jedoch nur auf die fünf Hauptfunktionen eingegangen; der gesamte Programmcode befindet sich im Abschnitt [A](#page-48-0) des Anhangs.

#### <span id="page-27-1"></span>**5.4.1 Input**

Der Input wird aus der Lösung einer Simulation von MATSim für die Stadt Zürich während eines Tages evaluiert und besteht aus zwei Dokumenten:

1. RouteVolumen

*RouteVolumen* gibt für jede benutze Route während eines Zeitintervalls an, von wievielen Agenten diese Route benutzt wurde. Dabei entspricht die Anzahl Agenten denjenigen, welche in dem angegebenen Zeitintervall die Route verlassen haben. Es wird sich jedoch im weiteren Verlauf der Arbeit zeigen, dass dies keine Relevanz spielt.

2. RouteLink

*RouteLink* listet für jede Route, die eine eindeutige Routen-ID gemäss der Datei *Route-Volumen* besitzt, in richtiger Reihenfolge an, welche Links hierbei benutzt werden. Die benutzten Links sind durch ihre Link-ID gekennzeichnet.

### <span id="page-28-0"></span>**5.4.2 aggregieren.m**

*Funktion summiert die Volumen aller gleichen Routen auf* **Input:** RouteVolumen = A Streiche Start- und Zielzeit aus A heraus *% Spalte 1: Routen-ID, Spalte 2: Volumen der Route* Sortiere A aufsteigend nach Routen-ID Speichere A als Variable B ab.  $i = 1$ ,  $j = 0$ ,  $k = 1$ **while** i < Anzahl\_Zeilen(A) Erhöhe i & j um 1 **if**  $B(k,1) = A(i,1)$  $B(k,2) = B(k,2) + A(i,2)$ **else** Erhöhe k um 1  $B(Zeile k) = A(Zeile i)$ **end end Output:** B

### <span id="page-29-0"></span>**5.4.3 OD\_fuer\_PAS.m**

*Funktion bestimmt für einen selbst gewählten Start - und Ziel-Link alle Routen, die diese beiden Links beinhalten*

**Input:** RouteLinks, Start- und Ziellink als Spaltenvektor

Definiere Variable OD & Wege

*% Wege: Spalte 1: Routen-ID, Spalte 2: Auflistung aller benutzen Links*

*% OD: Spalte 1: Routen-ID, Spalte 2: Routen-Volumen, Spalten 3 & 4: Start - bzw. Ziellink*

```
start = Start-Link von PAS, stop = End-Link von PAS, j = 2
```

```
for i = 1:Anzahl_Zeilen RouteLinks
```
**if** Route(i,2) = start & OD(j-1,1)  $\neq$  Route(i,1)

**if**  $OD(j-1, 2) = start$ 

```
OD(Zeile_(i-1)) = RouteLinks(Zeile_i)
```
**else**

 $OD(Zeile_i) = Route(Zeile_i)$ 

Erhöhe j um 1

**if else** Route(i,2) = stop & OD(j-1,2) = start & OD(j-1,1) = Route(i,1)

 $M = element\_finden(Route, Route(i,1))$ 

*% Funktion element\_finden(A,b) speichert alle Werte aus Variable A heraus die Komponente b enthalten* OD(Zeile\_j) = [Route(Zeile\_i), M(erste), M(letzte)] OD( $i-1$ ,  $3&4$ ) = [M(erste), M(letzte)] Erhöhe j um 1 Speichere M in Wege ein

**end**

**end**

Lösche aus OD & Wege jede zweite Zeile heraus **Output:** OD, Wege

### <span id="page-30-0"></span>**5.4.4 PAS\_aufteilen.m**

```
Funktion bestimmt für jede Route, welchem PAS die Route zugehörig ist
Input: OD, Wege, aggregiertes routeVolumes, alle Segmente
Definiere Zuweisung
%Zuweisung: Spalte 1: Routen-ID, Spalte 2: Volumen, Spalte 3: Nummer des PAS (meist 1 oder
2), Spalten 4 & 5: Start - und Ziel-Link
start = 1. Link des PAS
stop = letzer Link des PAS
for i = 1: Anzahl_Routen
     Zuweisung(Zeile_i) = [OD(i,1), 0, 0, OD(i, 3 & 4]M = element\_finden2(Wege, OD(i,1), start, stop)% element_finden2 ist sehr ähnlich zu element_finden, mit dem Unterschied,
     dass lediglich alle Zielen ab start bis stop gespeichert werden)
     for j = 1: Anzahl_Segmente
           if M = \text{Segment}(j)Zuweisung(i,3) = jend
     end
```
**end**

```
for k = 1:Anzahl_Zeilen(Zuweisung)
```
 $L =$  element\_finden(aggregiertes RouteVolumes, Zuweisung(k,1))

Zuweisung $(k,2) = L$ 

**end**

Sortiere Zuweisung nach Start - und Ziel-Links **Output:** Zuweisung

#### <span id="page-31-0"></span>**5.4.5 Routenkuerzen2.m**

```
Die Routen werden soweit zusammengekürzt, sodass für die Identifizierung der Routen durch
deren OD nur noch Links mit einem Abstand von ≤ G berücksichtigt werden
Input: Zuweisung, G, Wege, eines der beiden Segmente
Definiere Schranke
% Schranke: Spalte 1: erster möglicher Link, Spalte 2: letzer möglicher Link
start = 1. Link des PAS
stop = letzer Link des PAS
for i = 1: Anzahl_Routen
     M = element\_finden(Wege, Zuweisung(i,1))L = element_finden2(M, M(1), start, stop)k = 1while M(k,2) \neq L(1,2)Erhöhe k um 1
     end
     p = k-1q = \text{Anzahl}\_Zeilen(M) - p - \text{Anzahl}\_Zeilen(L)if p > G und q \leq GSchranke = [G q]if q > G und p \le GSchranke = [p G]if q > G und p > GSchranke = [G G]else Schranke = [p q]
     end
```
#### **end**

Zuweisung  $(i, 4 \& 5)$  = Elemente aus M innerhalb der Schranke Sortiere Zuweisung nach Start - und Ziel-Links, dann nach Segment-Nummer **Output:** aggregieren(Zuweisung)

### <span id="page-32-0"></span>**5.4.6 Graphik.m**

*Die Funktion bildet OD-Paare, in einem Koordinatensystem ab. Zudem wird eine lineare Regression und ein* χ 2 *- Test zur Überprüfung der Proportionalitätseigenschaft durchgeführt.* **Input:** Zuweisung, Segment-Nummern, die miteinander verglichen werden sollen, α (Fehler 1.

```
Art)
```

```
i = k = 1
```
Lösche alle Segment-Nummern heraus, die nicht denjenigen im Input entsprechen

**while** i < Anzahl\_Zeilen(Zuweisung)

**if** in Zuweisung aufeinadner zwei Gleiche OD-Paare folgen

```
if aufeinander zwei ungleiche Segmente folgen
```

```
x(k) = Zuweisung(i,2), y(k) = Zuweisung(i+1,2)
```
Erhöhe i um 2, k um 1

**end**

**else**

erhöhe i um 1

**end**

### **end**

 $plotte(x,y)$ 

 $b1 = y/x$ 

```
%hierbei wird eine Lösung der kleinsten Quadrate berechnet,
```

```
damit x* b1 so gut wie möglich mit y übereinstimmt
```
 $yCalc = b1*x$ 

Berechne  $R^2$  mithilfe von mean(y) und yCalc

 $plotte(x, b1*x)$ 

Führe  $\chi^2$ -Test durch

**Output:** Graphische Darstellung der Resultate

## <span id="page-33-0"></span>**6 Ergebnisse**

In diesem Kapitel werden nun die erhaltenen Resultate vorgestellt und zusammengefasst. Zunächst werden die wichtigsten Ergebnisse und Zahlen präsentiert, woraufhin eine Analyse der Werte aufgrund der Proportionalitätseigenschaft folgt. In einem weiteren Schritt werden Lösungsvorschläge vorgestellt, um mögliche Fehler zu eliminieren.

### <span id="page-33-1"></span>**6.1 Graphische Darstellung der Ergebnisse**

Die relevanten Resultate aus den Berechnungen werden in Tabelle [1](#page-34-3) und [2](#page-34-4) dargestellt. Damit der Lesefluss unbehindert bleibt, befinden sich alle verwendeten Graphiken im Abschnitt [B](#page-59-0) des Anhangs.

#### <span id="page-33-2"></span>**6.1.1 PAS 1**

Gemäss Tabelle [1](#page-34-3) ist ersichtlich, dass aufgrund der in Kapitel [5](#page-22-0) festgelegten Mindestgrösse des Bestimmtheitsmasses, ein linearer Zusammenhang zwischen den Daten nicht vorhanden ist. Lediglich für den Fall von G = 10 liegt das Bestimmtheitsmass mit einem Wert von 0.917 im Akzeptanzbereich. Entgegen des vorgegebenen Wertebereiches von  $R^2$  ∈ (0, 1), weist das Gütemass für *G* = 20 einen negativen Wert auf. Wie dieser Fall eintreten kann, wird im nächsten Abschnitt näher erläutert.

Der *p*-Wert erreicht in allen drei Fällen keinen Wert, der die 5%-Marke erreicht. Die Hypothese, dass die Daten einer Proportionalitätsverteilung entsprechen, muss gemäss dem  $\chi^2$ -Test verworfen werden.

#### <span id="page-33-3"></span>**6.1.2 PAS 2**

Für die Daten mit einem Wert von *G* = 20 befindet sich das Bestimmtheitsmass ebenfalls im negativen Bereich. Bei *G* = 10 und *G* = 5 liegt das Gütemass hingegen oberhalb der Schranke von  $R^2 = 0.90$ , wodurch ein linearer Zusammenhang vorzuliegen scheint.

Betrachtet man die jeweiligen *p*-Werte, erkennt man, dass er für alle drei Fälle oberhalb der 5%-Grenze liegt. Somit wird die Hypothese, dass die Daten proportionalitäts-verteilt sind, nicht verworfen.

#### <span id="page-34-0"></span>**6.1.3 PAS 3**

Beim paarweisen Vergleich der Segmente 1 und 3 kann festgestellt werden, dass im Falle von *G* = 20 das Bestimmtheitsmass positiv ist. Dies ist für *G* = 20 das einzige Mal in den Tabellen [1](#page-34-3) und [2.](#page-34-4) In den neun durchgeführten Vergleichen des dritten PAS überschreitet das Bestimmtheitsmass insgesamt 4 mal den Grenzwert von 0.90. Ein negativer Wert wird erneut beim Fall von *G* = 20 bei den paarweisen Vergleichen zwischen Segment 1 und 2, sowie 2 und 3 erreicht. In den restlichen 4 Fällen befindet sich dieser zwischen 0.67 und 0.89.

Der *p*-Wert liegt in allen neun Fällen oberhalb des Verwerfungsbereiches, wodurch die Proportionalitätsverteilung bei Betrachtung des  $\chi^2$ -Tests zu bejahen ist.

|           |          | PAS <sub>1</sub> |           | PAS <sub>2</sub> |       |       |
|-----------|----------|------------------|-----------|------------------|-------|-------|
| Segment   |          | $1 - 2$          |           | $1 - 2$          |       |       |
| G         | 20       | 10               |           | 20               | 10    | 5     |
| $R^2$     | $-1.64$  | 0.917            | 0.890     | $-0.488$         | 0.961 | 0.999 |
| $p$ -Wert | $0.58\%$ | $0.02\%$         | $0.013\%$ | 0.326            | 0.979 | 0.918 |

<span id="page-34-3"></span>Tabelle 1: Ergebnisse PAS 1 & 2, nur OD-Paare

<span id="page-34-4"></span>Tabelle 2: Ergebnisse PAS 3, nur OD-Paare

| PAS <sub>3</sub> |          |       |       |       |       |       |          |       |       |
|------------------|----------|-------|-------|-------|-------|-------|----------|-------|-------|
| Segment          | $1-2$    |       |       | $1-3$ |       |       | $2 - 3$  |       |       |
| G                | 20       | 10    |       | 20    | 10    |       | 20       | 10    |       |
| $R^2$            | $-0.213$ | 0.888 | 0.859 | 0.669 | 0.984 | 0.995 | $-0.627$ | 0.917 | 0.911 |
| $p$ -Wert        | 1.0      | 0.99  | 0.484 | 1.0   | 1.0   | 1.0   | 1.0      | 0.965 | 0.757 |

### <span id="page-34-1"></span>**6.2 Analyse der Resultate**

Im vorangegangenen Kapitel konnte anhand der Ergebnisse gezeigt werden, dass die Hypothese, einer Proportioanlitätsverteilung in einigen Fällen zu verwerfen ist. Es stellt sich nun die Frage, woran dies liegen könnte.

# <span id="page-34-2"></span>**6.2.1 Kleine Werte beim**  $\chi^2$ **-Test**

Der  $\chi^2$ -Test wird lediglich für PAS 1 verworfen. Der *p*-Wert sollte grösser als 5% sein, erreicht jedoch maximal einen Wert von 0.58%. Bei der Betrachtung, wie die Testvariable  $\chi^2$ 

bestimmt wird, fällt jedoch schnell auf, woran dies liegen könnte. Die Testvariable wird aus der quadratischen Differenz zwischen dem effektiven und dem erwarteten Wert bestimmt und anschliessend durch den erwarteten Wert geteilt. Die Testvariable wird sehr gross, falls der zu erwartende Wert sehr gering ist, während der effektive Wert im Verhältnis dazu viel grösser ist (der Zähler des Bruches weicht kaum vom effektiven Wert ab, während der Nenner sehr viel kleiner ist). Somit steigt der Wert der Testvariable an.

Die lineare Regressionsgerade weist bei den Werten von PAS 1 eine Steigung von <sup>0</sup>.<sup>02</sup> bis <sup>0</sup>.<sup>05</sup> auf. Dies bedeutet, dass auf dem einen betrachteten Segment zwanzig bis fünfzig mal mehr Agenten verkehren, als auf dem anderen. Da der Algorithmus nur diejenigen OD-Paare verwendet, welche auf beiden Segmenten befahren werden, führt dies bei OD-Paaren mit einem geringen Routenvolumen dazu, dass die Proportionalitätseigenschaft nicht erfüllt werden kann. (bei einer Steigung von 0.05 müssten mindestens 20 Agenten das stärker befahrene Segment benutzen, bevor das zweite überhaupt von einem Agenten befahren werden darf). Betrachtet man die Datenmenge, stellt man fest, dass einige Segmente jeweils nur 1-3 Agenten auf dem stärker befahrenen Segment aufweisen. Dies führt dazu, dass die Testvariable stark ansteigt.

Es wird nun eine willkürlich gewählte Untergrenze von 4 Agenten gewählt. Es werden alle Datenpunkte eliminiert, die eine Belastung des stärker befahrenen Segments von 3 oder weniger aufweisen.

In Tabelle [3](#page-35-0) sind die neu berechneten Werte dargestellt.

| <b>PAS</b> | G  | $R_{alt}^2$ | $p_{alt}$                                | $R_{neu}^2$ | $p_{neu}$ | Datenmenge vorher   gestrichene Werte |  |
|------------|----|-------------|------------------------------------------|-------------|-----------|---------------------------------------|--|
|            | 20 | $-1.64$     | $0.58\%$   -1.70                         |             | $2.53\%$  |                                       |  |
|            | 10 |             | $\mid 0.917 \mid 0.20\% \mid 0.954 \mid$ |             | 0.40      |                                       |  |
|            |    |             | $0.890 \mid 0.013\% \mid 0.899 \mid$     |             | 0.45      |                                       |  |

<span id="page-35-0"></span>Tabelle 3: Korrigierte Ergebnisse für PAS 1

Es wird ersichtlich, dass durch die Eliminierung der sehr gering befahrenen OD-Paare, der *p*-Wert für zwei der drei Fälle (*G* = 10 und *G* = 5) nun oberhalb der 5%-Marke liegt. Während das Bestimmtheitsmass für *<sup>G</sup>* <sup>=</sup> <sup>10</sup> weiter ansteigt und nun bereits einen Wert von <sup>0</sup>.<sup>95</sup> aufweist, konnte auf diese Weise auch der Nachweis eines linearen Zusammenhangs für *G* = 5 knapp erbracht werden.

Iin [Xie et al.](#page-47-0) [\(2017\)](#page-47-0) werden wenig befahrene OD-Paare eliminiert, um den Nachweis der Proportionalität zu erbringen. Es wurde gezeigt, dass sich dies auch in diesem Fall als sinnvoll erweist.

Für den Fall von *G* = 20 kann die Proportionalitätseigenschaft, trotz Eliminierung kleiner Datenpaare, nicht erbracht werden. Dieser Fall muss somit weiter untersucht werden, um eine mögliche Ursache für dieses Verhalten zu finden.
#### **6.2.2 Lineare Regression**

Die lineare Regressionsgerade wird mithilfe der Methode der kleinsten Quadrate [\(Stahel](#page-47-0) [\(2013\)](#page-47-0)) bestimmt. Dabei wird versucht, folgende Summe zu minimieren:

$$
\sum_i [r_i = y_i - (\alpha + \beta x_i)]^2
$$

Zusätzlich gilt im Falle der Proportionalität:  $\alpha = 0$ .

Die lineare Regression dient als Hilfsmittel, um Daten schnell und einfach auszuwerten. Wie bereits zuvor erläutert, scheitert die lineare Regression jedoch daran, aus einer geringen Datenmenge, die streut, eine sichere Aussage über den linearen Zusammenhang zwischen den einzelnen Daten zu machen. Zudem verringert sich der Wert des Bestimmteitsmasse, wenn die Steigung der Geraden sehr gering ausfällt.

Bei Betrachtung der Formel [\(4\)](#page-26-0), wird ersichtlich, auf welche Weise negative Werte entstehen können. Dieser Fall tritt ein, wenn die Daten mehr um die Regressionslinie als um  $\bar{y}$  streuen. Der  $\chi^2$ -Test kann hingegen eine präzisere Aussage treffen, da er nicht nur überprüft, ob die Daten einen linearen Zusammenhang aufweisen, sondern auch, ob die Daten einer bestimmten Verteilung folgen.

Das Bestimmheitsmass entsrpicht somit eher einer Variable, die den linearen Zusammenhang zweier Datenpaare abschätzen kann, als einer statistisch begründeten Variable.

Dies bedeutet, dass der  $\chi^2$ -Test deutlich stärker zu gewichten ist und die korrigierten Werte aus PAS 1 die Eigenschaft der Proportionalität vermutlich erfüllen, selbst wenn das Bestimmtheitsmass nicht ausreichend gross ist. Gemäss dieser Formulierung reicht es aus, dass der *p*-Wert grösser als 5% ist. Folglich ist die Proportionalität in allen Fällen ausser für den ersten PAS bei *G* = 20 erfüllt, wenn für PAS 1 die Werte aus Tabelle [3](#page-35-0) verwendet werden.

### **6.2.3 Berücksichtigung aller Routenflüsse**

Der bisher implementierte Programmcode wählt für den paarweisen Vergleich nur diejenigen OD-Paare aus, welche auf beiden paarweise verglichenen Segmenten eine Verkehrsbelastung von mindestens einem Agenten aufweisen. Es werden somit all diejenigen Routenflüsse eliminiert, welche lediglich auf einem der beiden paarweise verglichenen Segmente eine Belastung von 0 aufweisen.

Es stellt sich folglich die Frage, ob eine Eliminierung dieser Routenflüsse dazu führt, dass in der Auswertung ein systematischer Fehler entstehen kann. Aus diesem Grund wird der Programmcode der Datei **Graphik.m** um folgende Codezeilen erweitert und als **Graphik\_neu.m** gespeichert:

**elseif** Zuweisung $(i,3) = 1$ . PAS-Nummer  $x(k) = Z$ uweisung $(i,2)$  $y(k) = 0$ Erhöhe i und k um 1 **elseif** Zuweisung $(i,3) = 2$ . PAS-Nummer  $x(k) = 0$  $y(k) = Z$ uweisung $(i,2)$ Erhöhe i und k um 1 **else** Erhöhe i um 1 **end**

Durch die Berücksichtigung der weiteren Routenflüsse ergeben sich folgende aktualisierten Werte für *R* <sup>2</sup> und *p* (vgl. Tabelle [4](#page-37-0) und [5\)](#page-37-1). Dabei wurden für PAS 1 erneut alle Datenpunkte und nicht nur die bereinigten Werte gemäss Tabelle [3](#page-35-0) berücksichtigt.

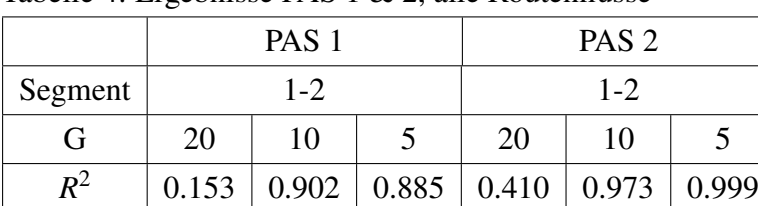

*p*-Wert | 1.0 | 1.0 | 0.636 | 1.0 | 1.0 | 1.0

<span id="page-37-0"></span>Tabelle 4: Ergebnisse PAS 1 & 2, alle Routenflüsse

<span id="page-37-1"></span>Tabelle 5: Ergebnisse PAS 3, alle Routenflüsse

| PAS <sub>3</sub> |       |       |       |         |       |       |         |       |       |  |  |
|------------------|-------|-------|-------|---------|-------|-------|---------|-------|-------|--|--|
| Segment          | 1-2   |       |       | $1 - 3$ |       |       | $2 - 3$ |       |       |  |  |
| G                | 20    | 10    |       | 20      | 10    |       | 20      | 10    |       |  |  |
| $R^2$            | 0.163 | 0.902 | 0.904 | 0.628   | 0.985 | 0.995 | 0.031   | 0.917 | 0.942 |  |  |
| $p$ -Wert        | 1.0   | 0.997 | 0.320 | 1.0     | 1.0   | 0.996 | 1.0     | 0.998 | 0.867 |  |  |

Gemäss den Tabellen [4](#page-37-0) und [5](#page-37-1) wird ersichtlich, dass der *p*-Wert nun in allen 15 betrachteten Fällen oberhalb der 5%-Marke liegt.  $R^2$  ist hingegen bei jedem paarweisen Vergleich für  $G = 20$ kleiner als <sup>0</sup>.90. Wird der paarweise Vergleich zwischen dem 2. und 3. Segment des PAS 3 betrachtet, fällt auf, dass das Bestimmheitsmass im Vergleich zu vorhin abgenommen hat.

Wie bereits zuvor erläutert, führt eine geringe Steigung der Regressiongerade eher dazu, einen linearen Zusammenhang zu verneinen. Da durch die Betrachtung aller Routenflüsse vor allem Routenflüsse mit sehr geringen Werten zusätzlich zu den bisher betrachteten Werten eingebunden werden, führt dies dazu, die Steigung der Gerade weiter zu reduzieren.

Wie bereits erläutert, sollte dem  $\chi^2$ -Test mehr Beachtung geschenkt werden als der linearen

Regression. Somit kann die Proportionalitätseigenschaft in den betrachteten Fällen als existent betrachtet werden.

### **6.2.4 Grösse der Datenmenge**

Je mehr Wertepaare zur Verfügung stehen, umso zutreffender kann überprüft werden, ob die vorhandenen Daten einer erwarteten Verteilung entsprechen oder nicht. Es besteht folglich die Möglichkeit, dass die vorhandene Datenmenge zu gering ist, um eine verlässliche Aussage treffen zu können. Die Datenmenge in dieser Arbeit ist von zwei Faktoren abhängig.

1. Wert der Variable *G*

Der Zusammenhang zwischen der Variable *G* und der Grösse der Datenmenge wird im nächsten Abschntt genauer erläutert.

2. Gewählte PAS

Wenn ein gewählter PAS lediglich eine sehr geringe totale Verkehrsbelastung aufweist, spielt der Wert von *G* bloss noch eine untergeordnete Rolle beim Einfluss auf die Anzal Datenpaare.

Die verschiedenen PAS wurden, wie bereits zuvor erläutert, nicht mithilfe eines Algorithmus bestimmt, sondern willkürlich anhand einer visuellen Netzdarstellung mithilfe von Via ausgewählt. Die Regressionsgerade weist bei fast allen paarweise verglichenen Segmenten eine Steigung auf, die kleiner als <sup>0</sup>.<sup>1</sup> ist. Es existiert folglich in diesen Fällen stets ein Segment, welches bevorzugt gegenüber dem anderen verwendet wird. Die restlichen Segmente werden nur sehr selten verwendet (eine Ausnahme dazu ist der paarweise Vergleich der Segmente 1 und 3 des PAS 3). Dies wirft die Frage auf, ob die Qualität der PAS hinreichend ist, um eine Überprüfung der Proportionalitätseigenschaft durchzuführen.

## **6.2.5 Einfluss der Variable** *G*

Mithilfe der Variable *G* soll eine räumliche Aggregierung durchgeführt werden, da eine Aggregierung über Start - und Zielzonen anhand des gegebenen Outputs sehr umständlich ist. Die Aggregierung findet somit in einem Radius von *G* Links im Umkreis des jeweiligen PAS statt. Bei Betrachtung aller Routenflüsse, kann geschlussfolgert werden, dass der Nachweis der Proportionalität für kleinere Werte von *G* eher zu erfüllen ist, als für grosse Werte. Diese Schlussfolgerung lässt sich anhand folgender zwei Extrembeispiele verdeutlichen: Wenn *G* → ∞ werden die Daten mit hoher Wahrscheinlichkeit kein OD-Paar enthalten. Denn bei *G* → ∞ müssten zwei Agenten denselben Ort verlassen und dasselbe Ziel besitzen. Zudem müssten sie im PAS unterschiedliche Segmente verwenden. Die Daten liegen somit im Koordinatensystem auf der x- oder y-Achse. Ein linearer Zusammenhang kann nicht nachgewiesen werden.

Wenn hingegen lediglich OD-Paare berücksichtigt werden, ist die Wahrscheinlichkeit sehr gering, überhaupt ein OD-Paar ausfindig zu machen. Ein Nachweis der Proportionalität ist folglich nicht durchführbar, da die Datenmenge leer sein wird.

Bei *G* = 0 hingegen werden alle Agenten über den Start- und Endknoten des jeweiligen PAS hinweg aggregiert. Es existiert somit lediglich ein Datenpaar ([*xtot* |y*tot*]). Da die Regressionsgerade nur durch den Ursprung und diesen Punkt verläuft, ist die Abweichung 0 und *R* 2 somit 1. Ein linearer Zusammenhang kann vollständig nachgewiesen werden. Dieses Ergebnis tritt sowohl bei der Betrachtung aller Routenflüsse, als auch der Berücksichtigung von OD-Flüssen auf. Keiner dieser Grenzwerte ist aber dienlich, um die vorhandene Fragestellung zu erklären.

Es ist deshalb sinnvoll, sich die Anzahl Agenten im Falle von *G* = 20 genauer anzusehen, da dieser am meisten Schwierigkeiten bereitet, die Proportionalität zu erfüllen.

In Tabelle [6](#page-39-0) sind die Anzahl Agenten pro betrachtetes OD-Paar im Falle von *G* = 20 dargestellt.

| <b>PAS</b>     | Segment | Hauptsegment |     |           |           | Nebensegment |     |      |           |
|----------------|---------|--------------|-----|-----------|-----------|--------------|-----|------|-----------|
|                |         | max          | min | $\bar{x}$ | $x_{tot}$ | max          | min | ν    | $y_{tot}$ |
|                | $1 - 2$ | 164          |     | 20        | 380       | 4            |     | 1.53 | 29        |
| $\overline{2}$ | $1 - 2$ | 69           |     | 17.23     | 379       | 4            |     | 1.68 | 37        |
| 3              | $1 - 2$ | 21           |     | 4.76      | 157       | 5            |     | 1.45 | 48        |
| 3              | $1 - 3$ | 21           |     | 4.20      | 269       | 26           |     | 3.09 | 198       |
| 3              | $2 - 3$ | 26           |     | 3.86      | 108       |              |     | 1.54 | 43        |

<span id="page-39-0"></span>Tabelle 6: Anzahl Agenten pro OD-Paar bei G = 20

Bei Betrachtung der Tabelle [6](#page-39-0) fällt auf, dass auf dem Nebensegment eine deutlich geringere Anzahl Agenten verkehrt, als auf dem Hauptsegment. Einzig beim Segment 1 − 3 des PAS 3 liegt eine ausgeglichene Verteilung der Agenten vor. Beim paarweisen Vergleich der Segmente 1 und 3 bei PAS 3 kann die Proportionalitätseigenschaft ohne weitere Bearbeitung der Daten nachgewiesen werden.

Da die totale Anzahl Agenten auf dem Nebensegment sehr gering ausfällt (nominell zwischen 30 und 50), führt dies dazu, dass die erhaltenen Daten eine zufällige Verteilung aufweisen können. Betrachtet man den Mittelwert, sowie die Maximal- und Minimalwerte, fällt auf, dass die Daten eher linksschief verteilt sind. Die Daten mit geringer Wertigkeit kommen somit häufiger vor und besitzen einen stärkeren Einfluss als Daten mit hoher Wertigkeit. Dies erklärt auch die negative Steigung der Regressionsgeraden im Falle von *G* = 20. Da diese Daten eher zufällig streuen, kann der  $\chi^2$ -Test die proportionalitätsverteilung der Daten nicht bestätigen.

### **6.2.6 Qualität der PAS**

Betrachtet man die Verkehrsnetze, welche für die Überprüfung der Proportionalitätseigenschaft normalerweise verwendet werden, stellt man fest, dass diese, im Vergleich zu demjenigen der Stadt Zürich, andere Charakteristiken besitzen. Einerseits ist die Menge der beobachteten Verkehrsteilnehmer viel grösser (bei [Xie et al.](#page-47-1) [\(2017\)](#page-47-1) wurden 27 Millionen Daten ausgewertet, während für Zürich lediglich 750'000 Agentenflüsse zur Verfügung standen). Andererseits bieten andere Verkehrsnetze durch ihre rasterförmige Struktur (vlg. Abbildung [7\)](#page-40-0) mehr Möglichkeiten für die Verkehrsteilnehmer, gleichwertige Segmente eines PAS zu identifizieren. Die Wahrscheinlichkeit, dass die jeweiligen Segmente mit ähnlich hoher totalen Belastung benutzt werden, ist deutlich höher als bei Verkehrsnetzen, die eine solche Struktur nicht aufweisen. Das Zürcher Verkehrsnetz besitzt hingegen einige wenige stark vernetzte Knotenpunkte (v.a. im Stadtzentrum), in denen die meisten Routen zusammenfliessen. Ein Agent wird somit, wenn er die Stadt Zürich durchqueren muss, sehr wahrscheinlich durch das Zentrum fahren, wodurch alternative Routen kaum identifiziert werden. Zudem weist das Zürcher Verkehrsnetz kaum eine rasterförmige, sondern eher eine verästelte Netzstruktur auf (vgl. Abbildung [8\)](#page-41-0).

<span id="page-40-0"></span>Abbildung 7: Verkehrsnetz von Shenzhen

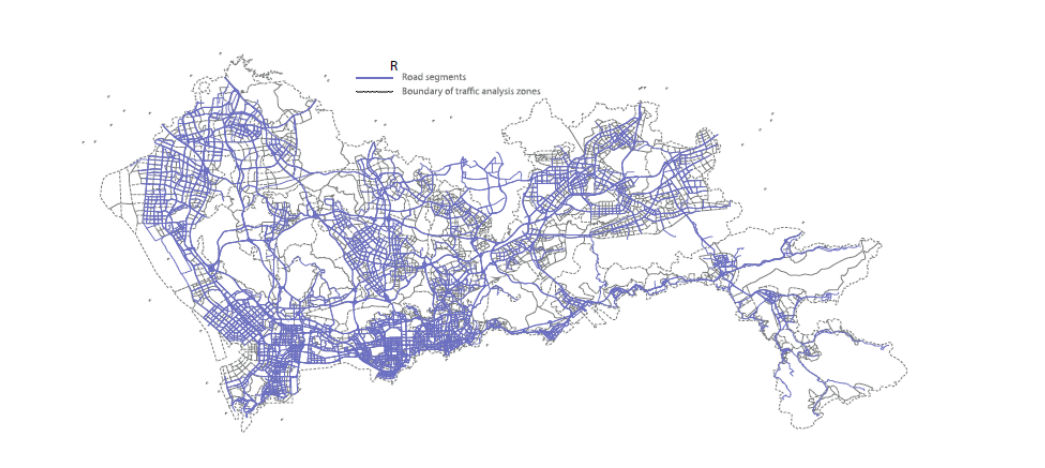

Quelle: [Xie et al.](#page-47-1) [\(2017\)](#page-47-1)

### <span id="page-40-1"></span>**6.2.7 MATSim**

Wie bereits im Kapitel [5](#page-22-0) erwähnt, handelt es sich bei MATSim um ein agenten-basiertes Umlegungsmodell. Dies bedeutet, dass jeder einzelne Verkehrsteilnehmer für sich selbst entscheidet, welche Route er auswählt, um sein Ziel zu erreichen. Zwar iteriert MATSim - ähnlich wie viele andere, nicht agenten-basierte Umlegungsmodelle auch - solange, bis kein Verkehrsteilnehmer seine Route ändern kann, ohne höhere Kosten in Kauf zu nehmen, jedoch können in MATSim

## <span id="page-41-0"></span>Abbildung 8: Verkehrsnetz von Zürich

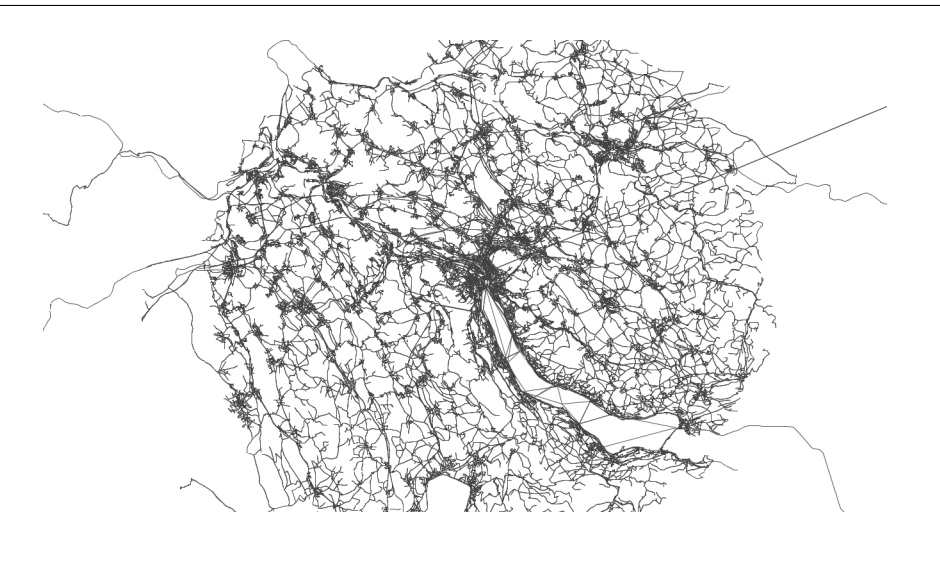

## Quelle: Via

gewisse Effekte besser abgebildet werden als in anderen Modellen.

Da bisher eine Überprüfung der Proportionalitätseigenschaft bei MATSim noch nicht durchgeführt wurde, ist zudem unklar, inwiefern MATSim in der Lage ist, diese Eigenschaft grundsätzlich zu erfüllen. Es wäre nämlich möglich, dass MATSim das reale Verhalten der Verkehrsteilnehmer besser abbilden kann als andere Umlegungsmodelle, und sich folglich die Frage stellt, ob MATSim die Proportionalitätseigenschaft erfüllen kann. Da die Proportionalität in realen Verkehrsnetzen nicht vollumfänglich vorhanden ist (vgl. Kapitel [4\)](#page-19-0), wäre es möglich, dass MATSim - aufgrund seiner repräsentativen Darstellung der Realität - nicht in der Lage ist, eine Bedingung zu erfüllen, welche das reale Verhalten der Verkehrsteilnehmer nicht ausreichend beschreiben kann. Es sollte somit in naher Zukunft versucht werden, eine neue Bedingung zu formulieren oder die Eigenschaft der Proportionalität weiterzuentwickeln, um das Verhalten der Verkehrsteilnehmer besser zu beschreiben. Es wäre sehr interessant zu wissen, ob MATSim diese Bedingung vollumfänglich erfüllen würde.

# **7 Fazit und Schlussbemerkungen**

Das Ziel dieser Arbeit bestand darin, zu überprüfen, ob MATSim in der Lage ist, die Proportionalitätseigenschaft zu erfüllen.

Es konnte nachgewiesen werden, dass die Proportionalitätseigenschaft der Agenten für die überprüften PAS mehrheitlich zutrifft. Dieser Nachweis konnte jedoch nicht für alle Daten erbracht werden, ohne dass eine Bearbeitung dieser vorgenommen wurde. Aufgrund der Eliminierung kleiner Datenpaare einerseits und der Hinzunahme aller Routenflüsse andererseits, war es möglich, die Proportionalitätseigenschaft fast vollständig nachzuweisen. Jedoch stellte sich heraus, dass ein grosser Wert von *G* zu vielen zufälligen OD-Paaren führt, welche die Proportionalitätseigenschaft negativ beeinflussen.

Mithilfe der Resultate konnte zudem die unterschiedliche Aussagekraft zwischen der linearen Regression und dem  $\chi^2$ -Test gezeigt werden. Die teilweise sich widersprechenden Ergebnisse aus den beiden Tests zeigen deutlich, wie essentiell die Auswahl eines korrekten Testverfahrens ist. Es sollte jedoch nicht bloss die berechnete Testvariable betrachtet werden, sondern auch eine allfällige Interpretation der Daten und die Verteilung der Werte berücksichtigt werden. Man muss sich bei der Auswertung der Daten bewusst sein, wie die einzelnen Teststatistiken bestimmt werden, um mögliche Schwächen der Tests ermitteln zu können. Ansonsten werden unter Umständen falsche Schlüsse gezogen.

Aufgrund der grossen Schwierigkeit, die Proportionalitätseigenschaft für einen Fall, in dem *G* = 20 gilt, zu erfüllen, stellt sich die Frage, ob eine alternative Methode, die Routenflüsse über Zonen hinweg zu aggregieren, nicht geeigneter gewesen wäre. Der Fall *G* = 20 scheint nämlich sehr zufällige Ergebnisse zu generieren (v.a. da die Anzahl Agenten teilweise sehr gering ausfällt), wodurch ein Nachweis der Proportionalitätseigenschaft sehr schwierig wird. Eine weitere Möglichkeit besteht nämlich darin, Start- und Zielknoten der Agenten zu evaluieren und diese über eine gewisse Fläche hinweg zu aggregieren. Die damit neu ermittelten Start- und Zielpunkte können im späteren Verlauf der Überprüfung als Start - und Zielknoten der jeweiligen OD-Paare benutzt werden.

Wie bereits zuvor erwähnt, ist es fraglich, inwiefern das verwendete Zürcher Verkehrsnetz geeignet ist, um die Proportionalitätseigenschaft mithilfe eines PAS-basierten Verfahren zu überprüfen. Es ist aus diesem Grund auch wichtig, das gewählte Verkehrsnetz etwas genauer zu betrachten, um dessen Eigenschaften bestimmen zu können und bei der Analyse der Ergebnisse zu berücksichtigen.

Wie bereits im Abschnitt [6.2.7](#page-40-1) erläutert, stellt sich zudem die Frage, ob die Proportionalitätseigenschaft ausreicht, um das Entscheidungsverhalten von Verkehrsteilnehmern in Verkehrsnetzen zu beschreiben. Es wurde die Vermutung geäussert, dass MATSim in der Lage sei, das Verhalten der Verkehrsteilnehmer sehr genau abzubilden. Falls diese Vermutung bestätigt werden sollte, führt

dies zu einer Schlussfolgerung in die entgegengesetzte Richtung: Die Proportionalitätseigenschaft ist nicht in der Lage, das Verhalten der Verkehrsteilnehmer abzubilden, wie dies mithilfe von MATSim gezeigt werden konnte.

# **8 Ausblick**

In diesem Kapitel soll eine nicht abgeschlossene Aufzählung von Aspekten, welche in zukünftigen Arbeiten betreffend der Überprüfung der Proportionalitätseigenschaft von MATSim behandelt werden können, vorgestellt werden.

Falls weiterhin ein PAS-basiertes Überprüfungsverfahren verwendet werden sollte (wie in dieser Arbeit), so ist es unabdingbar, einen Algorithmus zur Evaluation der PAS zu entwickeln. Dies ist insofern wichtig, um die Anwendbarkeit des Verfahrens zu überprüfen. Falls sich nämlich die schwache Vermutung des Autors bestätigen sollten, dass das Zürcher Verkehrsnetz für das PAS-basierte Verfahren ungeeignet ist, so müsste eine andere Methode zur Überprüfung erarbeitet werden (unbrauchbar wäre es, wenn z.B. keine relevanten PAS mit hoher Verkehrsbelastung im gesamten Netz vorhanden sind).

Zudem wäre es interessant zu wissen, ob die Proportionalitätseigenschaft in einem anderen Verkehrsnetz mit höherer Agentenanzahl (z.B. Singapur oder Berlin, welche bereits beide für MATSim implementiert wurden) erfüllt wird. Die PAS-Suche würde sich bei einem stärker vernetzten, bzw. rasterförmigen Verkehrsnetz, welches dem von Shezhen ähnlich sieht, zudem anders gestalten. Es wäre folglich auch denkbar, dass höher frequentierte PAS, welche eine gleichmässigere Verteilung der Agenten zwischen zwei Segmenten aufweist, ohne Algorithmus gefunden werden können.

Ein Vergleich zwischen dem PAS-basierten Verfahren und dem von [Borchers et al.](#page-46-0) [\(2015\)](#page-46-0) vorgeschlagenen analytischen Verfahren würde zusätzliche Erkenntnisse erbringen, da Zweiteres bisher keine relevante Anwendung fand. Die zu überwindenen Probleme bei der Anwendung des Verfahrens nach [Borchers et al.](#page-46-0) [\(2015\)](#page-46-0) wären, dass eine effiziente Implementierung erarbeitet werden müsste und eine hohe Rechenleistung zur Verfügung gestellt werden müsste.

Zu guter Letzt sollte noch angemerkt werden, dass die Proportionalitätseigenschaft auch noch in Zukunft ein wichtiges Forschungsgebiet in der Verkehrsplanung sein sollte. Es ist nämlich noch nicht abschliessend geklärt, wie gut die Proportionalität das reale Verhalten der Verkehrsteilnehmer abbilden kann.

# **9 Danksagung**

An dieser Stelle möchte ich mich bei all denjenigen bedanken, die mir beim Verfassen meiner Bachelorarbeit geholfen und mich während des Arbeitsprozesses motiviert haben.

Ich möchte mich bei Herr Prof. Dr. Axhausen und Herr Dr. Dubernet für die Betreuung meiner Bachelorarbeit bedanken. Weiter möchte ich mich für die hilfreichen Anregungen und die konstruktive Kritik während der Erstellung der Arbeit und das zur Verfügung stehen für Fragen recht herzlich bedanken.

Stefan Martinolli,

Zürich, 01.06.2018

## **10 Literatur**

- Aungsuyanon, A. (2014) User equilibrium traffic assignment with unique route flows determined by the condition of proportionality, *Dissertation, University of Wisconsin-Madison*.
- Bar-Gera, H. (2006) Primal method for determining the most likely route flows in large road networks, *Transportation Science*, **40** (3) 269–286.
- Bar-Gera, H. (2010) Traffic assignment by paired alternative segments, *Transportation Research Part B: Methodological*, **44**, 1022–1046.
- Bar-Gera, H., D. Boyce und Y. Nie (2012) User-equilibrium route flows and the condition of proportionality, *Transportation Research Part B: Methodological*, **46**, 440–462.
- Bar-Gera, H., Y. Nie, D. Boyce, Y. Hu und Y. Liu (2009) Consistent route flows and the condition of proportionality, *Washington, D.C. 90th Annual Meeting of the Transportation Research Board Transportation Research Board*.
- <span id="page-46-0"></span>Borchers, M., P. Breeuwsma, W. Kern, J. Slootbeek, G. Still und W. Tibben (2015) Traffic user equilibrium and proportionality, *Transportation Research Part B: Methodological*, **79**, 149–160.
- Boyce, D., B. Ralevic-Dekic und H. Bar-Gera (2004) Convergence of traffic assignments: How much is enough?, *Journal of Transportation Engineering*, **130** (1) 49–55.
- Florian, M. und C. D. Morosan (2014) On uniqueness and proportionality in multi-class equilibrium assignment, *Transportation Research Part B: Methodological*, **70**, 173–185.
- Friedrich, M. und P. Vortisch (2005) Verfahren zur dynamischen Verkehrsumlegung Ein methodischer Überblick, *Straßenverkehrstechnik*, **03**, 128–144.
- Horni, A., K. Nagel und K. W. Axhausen (2016) *The Multi-Agent Transport Simulation MATSim*, London: Ubiquity Press.
- Lu, S. und Y. Nie (2010) Stability of user-equilibrium route flow solutions for the traffic assignment problem, *Transportation Research Part B: Methodological*, **44**, 609–617.
- Meier, L. (2008) *Einführung Statistik und Wahrscheinlichkeitsrechnung*, ETH Zürich, Zürich.
- Ortúzar, J. d. D. und L. G. Willumsen (2011) Modelling Transport, in *Modelling Transport*, 4 Aufl., Kap. 10 & 11.
- Rossi, T. F., S. Mcneil und C. Hendrickson (1990) Entropy model for consistent impact fee assessment, *Journal of Urban Planning and Development*, **115** (2) 51–63.

<span id="page-47-0"></span>Stahel, W. (2013) *Lineare Regression*, Seminar für Statistik, ETH Zürich, Zürich.

<span id="page-47-1"></span>Xie, J., Y. Nie und X. Liu (2017) Testing the proportionality condition with taxi trajectory data, *Transportation Research Part B: Methodological*, **104**, 583–601.

## **A Programmcode aus Matlab**

## **A.1 Hauptprogramme**

#### **A.1.1 aggregieren.m**

```
function B = aggregieren(A)
% Summiert die Anzahl Agenten ueber die Strecke und
 vernachlaessigt die Zeit.
A = kuerzen(A);i = 1;j = 0;k = 1;A = sortrows(A, 1);
B = A(1, :);while i < size (A, 1)i=i+1j = j+1;if B(k, 1) == A(i, 1)B(k, 2) = B(k, 2) + A(i, 2);else
      k = k+1;B(k, :) = A(i, :);end
end
end
```
### **A.1.2 OD\_fuer\_PAS.m**

function [OD, Wege] = OD\_fuer\_PAS(PAS, Route) %bestimmt fuer einen selbst ausgewaehlten Start- und Zielknoten alle Routen, %die den PAS enthalten. PAS hierbei nur Spaltenvektor, keine Matrix! %Output: Matrix OD, die alle noetigen Routen ergibt. Sowie alle Teilstrecken der PAS pro Route.

```
j = 2;OD = [0 0 0 0];
Weqe = [0 0];start = PAS(1,1):
stop = PAS(1, (size(PAS, 2)));
for i = 1: size (Route, 1)
   if (Route(i,2) == start) && (OD(j-1,1) ~= Route(i,1))
      %Weg ist PAS(1) und er nicht im Kreis faehrt
      if OD(j-1,2) == startOD(j-1,:) = [Route(i,:) 0 0];
         %Belastung und Route in OD eintragen
      else
         OD(j, :) = [Route(i, :) 0 0];
      j = j + 1;end
   elseif (Route(i,2) == stop) && (OD(j-1,2) == start) &&
     (OD(j-1,1) == Route(i,1))%Weg ist PAS(2), vorher steht PAS(1) und gleiche Route
      M = element_finden(Route, Route(i,1));
      OD(j,:) = [Route(i,:) M(1,2) M(size(M,1),2)];
      OD(j-1, 3:end) = [M(1, 2) M(size(M, 1), 2)];
      j = j + 1;Wege(size(Wege, 1) +1: size(Wege, 1) + size(M, 1), :) = M;
   end
end
if OD(end, 2) == PAS(1, 1)OD = OD(1:end-1,:);end
OD = OD(2:end,:); %Name der Route die PAS enthaelt & StartZiel
Wege = Wege(2:end,:); \frac{1}{2} Name der Route & jeweilige Links
end
```
#### **A.1.3 PAS\_aufteilen.m**

```
function Zuweisung = PAS_aufteilen(OD, Wege,
 routeVolumes_aggr, varargin)
%Bestimme, welche Route welchem PAS zugeteilt wird.
%Als weitere Elemente sind die jeweiligen PAS einzufuegen.
```

```
%Output: Matrix, die pro OD-Paar die Volumen fuer die
 jeweiligen Segmente
%angibt
Zuwe is una = [0 0 0 0 0];
start = varargin\{1\} (1,1);
stop = varargin\{1\} (1, (size (varargin\{1\}, 2)));
for i = 1: size (OD, 1)
   Zuweisung(i,:) = [OD(i, 1) 0 0 OD(i, 3:4)];
   M = element_findenz(Wege, OD(i, 1), start, stop);M = M';
   for j = 1: length (varargin)
      %Setzt PAS fuer jede Route fest
     if size(M, 2) == size(varargin{j}, 2)if (M(2,:)) == \text{varargin}\{\dagger\})Zuweisung(i,3) = i;
         break
        end
     end
   end
end
%Volumen hinzufuegen:
for k = 1: size (Zuweisung, 1)
   L = element_finden(routeVolumes_aggr,Zuweisung(k,1));
   Zuweisung(k, 2) = L(2);
end
Zuweisung = sortrows(Zuweisung, [4 5]);
%Sortiert Zuweisung nach Start und Zielknoten aufsteigend
%1. Spalte: Routenname
%2. Spalte: Volumen
%3. Spalte: PAS-Nummer
%4 & 5.Spalte: Start- und Zielknoten
end
```
#### **A.1.4 Routenkuerzen2.m**

function  $x = Routenkuerzen2(Zuweisung, G, Weq, PAS)$ %kuerzt die Routen zusammen, um nur noch maximal G Anzahl

```
Routen vor und
%nach dem Anfang bzw. Ende des PAS zu beruecksichtigen.
start = PAS(1,1);
stop = PAS(1, (size(PAS, 2)));
Schranke = [0 0];
for i = 1: size (Zuweisung, 1)
   M = element_finden(Wege, Zuweisung(i,1));
   L = element_finden2(M, M(1), start, stop);k = 1:
   while M(k, 2) \sim = L(1, 2)k = k+1; %Abstand zwischen L und M nach oben
   end
   p = k-1;q = size(M,1) - p - size(L,1); %Abstand zwischen L und M
    nach unten
   if p > G & & q \leq GSchranke = [G \ q];
   elseif q > G && p \leq GSchranke = [p G];
   elseif q > G & p > GSchranke = [G G];
   else Schranke = [p q];
   end
   %Ueberschreibung der neuen Start- und Ziellinks.
   Zuweisung(i, 4:5) = [M((k - Schranke(1)), 2), M((size(M,1)-(q - Schranke(2))), 2)];
end
Zuweisung = sortrows(Zuweisung, [4 5 3]);
x = aqgregieren2(Zuweisung);
end
```
#### **A.1.5 Graphik.m**

```
function [p, h, X, Chi] = Graphik(Zuweisung, a, b, alpha)%Stellt fuer Matrix Zuweisung jeweils das Volumen fuer
 gleiche OD-Paare fuer
%die beiden Segmente gegenueber und bestimmt R^2 und fuehrt
 einen
%Chi^2-Test durch
```

```
%Gueltig nur fuer PAS mit 2 Segmenten
i = 1;k = 1;
x= 0;A = sortrows (Zuweisung, 3);
B = A;B(:,1) = A(:,3); %Vertausche 1. und 3. Spalte
B(:,3) = A(:,1);M = element_finden(B,a);
N = element_finden(B,b);
C = [M; N];Zuweisung = C;
Zuweisung(:,1) = C(:,3);Zuweisung(:,3) = C(:,1);Zuweisung = sortrows(Zuweisung, [4 5]);
while i < size(Zuweisung,1)
   if Zuweisung(i,4) == Zuweisung(i+1,4) && Zuweisung(i,5) ==
    Zuweisung(i+1, 5)%gleiche OD-Paare
      if Zuweisung(i,3) \sim= Zuweisung(i+1,3) %ungleiche PAS
         x(k) = [Zuweisung(i, 2)]; %
         y(k) = [Zuweisung(i+1,2)];i = i + 2;k = k+1;end
   else i = i+1;
   end
end
%fuer das letzte Element:
if i == size(Zuweisung, 1)if Zuweisung(i,4) == Zuweisung(i-1,4) && Zuweisung(i,5) ==
    Zuweisung(i-1, 5)if Zuweisung(i,3) \sim = Zuweisung(i-1,3)
         x(i) = [Zuweisung(i,2)];y(i) = [Zuweisung(i-1,2)];end
   end
```

```
end
if x(1) == 0 %falls leere Datenmenge
   return
else
  b1 = y/x;yCalc1 = b1*x;scatter(x,y)
   R_1 = 1 - (sum((y - yCalc1).^2)/sum((y - mean(y)).^2));X = [ones(length(x)) x'];hold on
   x0 = 0;y0 = 0;width=550;
   height=400;
   set(gcf,'units','points','position',[x0,y0,width,height])
   xlabel(['Segment ' num2str(a)])
   ylabel(['Segment ' num2str(b)])
   title('Routenfluesse von OD-Paaren durch PAS (G=)')
   f1 = (e(x) x * b1;plot(x, f1(x))[h, X, Chi, p] = ChiQuadrat(x,y, alpha);dim = [0.2 \t0.5 \t0.3 \t0.3];str = \{['R^2 = 'num2str(R_1)], ['slope = 'num2str(b1)],['p-value = 'num2str(p)];
   annotation('textbox',dim,'String',str,'FitBoxToText','on');
   grid on
end
```
end

#### **A.1.6 Graphik\_neu.m**

function  $[p, h, X, Chi] = Graphik_new(Zuweisung, a, b, alpha)$ %Stellt fuer Matrix Zuweisung jeweils das Volumen fuer gleiche OD-Paare fuer %die beiden Segmente gegenueber und bestimmt R^2 und fuehrt einen %Chi^2-Test durch %Gueltig nur fuer PAS mit 2 Segmenten

```
i = 1;k = 1;x= 0;A = sortrows(Zuweisung, 3);
B = A;
B(:,1) = A(:,3); %Vertausche 1. und 3. Spalte
B(:,3) = A(:,1);M = element_finden(B,a);
N = element_finden(B,b);
C = [M; N];Zuweisung = C;
Zuweisung(:,1) = C(:,3);Zuweisung(:,3) = C(:,1);Zuweisung = sortrows(Zuweisung, [4 5]);
while i < size(Zuweisung, 1)
   if Zuweisung(i,4) == Zuweisung(i+1,4) && Zuweisung(i,5) ==
    Zuweisung(i+1,5)%gleiche OD-Paare
      if Zuweisung(i,3) \sim= Zuweisung(i+1,3) %ungleiche PAS
         x(k) = [Zuweisung(i,2)];y(k) = [Zuweisung(i+1,2)];i = i + 2;k = k+1;end
   elseif Zuweisung(i, 3) == ax(k) = [Zuweisung(i,2)];y(k) = [0];i = i+1;k = k+1;elseif Zuweisung(i, 3) == bx(k) = [0];y(k) = [Zuweisung(i,2)];
         i = i+1;k = k+1;else i = i+1;end
end
```

```
%fuer das letzte Element:
if i == size(Zuweisung, 1)if Zuweisung(i, 4) == Zuweisung(i-1, 4) && Zuweisung(i, 5) ==
    Zuweisunq(i-1,5)if Zuweisung(i,3) \sim = Zuweisung(i-1,3)
         x(i) = [Zuweisung(i, 2)];
         y(i) = [Zuweisung(i-1,2)];end
   end
end
  b1 = y/x;yCalc1 = b1*x;scatter(x,y)
   R 1 = 1 - (sum((y - yCalc1).^2)/sum((y - mean(y)).^2));
   X = \text{ones}(\text{length}(x)) x';
  hold on
   x0 = 0;y0 = 0;width=550;
   height=400;
   set(gcf,'units','points','position',[x0,y0,width,height])
   xlabel(['Segment ' num2str(a)])
   ylabel(['Segment ' num2str(b)])
   title('Routenfluesse von OD-Paaren durch PAS (G=)')
   f1 = (0(x) x*b1;plot(x, f1(x))[h, X, Chi, p] = ChiQuadrat(x,y,alpha);dim = [0.2 \ 0.5 \ 0.3 \ 0.3];
   str = \{['R^2 = 'num2str(R_1)], ['slope = 'num2str(b1)],['p-value = ' num2str(p)];
   annotation('textbox',dim,'String',str,'FitBoxToText','on');
   grid on
```
end

## **A.2 Hilfsprogramme**

## **A.2.1 aggregieren2.m**

```
function Zuweisung = aggregieren2(A)
% Summiert Agenten von Routen gleicher ODs.
if A(1,:) == A(2,:)A = A(1:2:end,:);end
i = 1;k = 1;B = A(1, :);while i < size (A, 1)i=i+1;
   if B(k, 3:5) == A(i, 3:5)B(k, 2) = B(k, 2) + A(i, 2);else
     k = k+1;B(k, :) = A(i, :);end
end
Zuweisung = B;
end
```
## **A.2.2 element\_finden.m**

```
function x = element_finden(A,b)
%finde ein Element in der ersten Spalte einer Matrix und
 kopiere
%alle Werte als Matrix heraus.
i = 1;while A(i, 1) \sim bi = i+1;end
j = i;while A(i, 1) == b & & \& i <= (size(A, 1))B(i-j+1, :) = A(i,:);
```

```
i = i + 1;if i > size(A, 1)break
   end
end
x = B;
end
```
## **A.2.3 element\_finden2.m**

```
function x = element_finden2(A,b, start, stop)
%finde ein Element in einer Matrix und kopiere alle Werte die
 zwischen
%start und stop liegen heraus.
i = 1;while A(i, 1) \sim bi = i+1;end
j = i;for i = j:size(A, 1)if A(i, 1) == bif A(i, 2) == startk = i;while A(k, 2) \sim = stop
         if A(k, 2) == start a falls er im Kreis faehrt
            B = A(k, :);i = k;end
         B(k-i+1, :) = A(k, :);k = k + 1;end
      B(k-i+1, :) = [b, stop];break
   end
end
end
x = B;
end
```
## **A.2.4 kuerzen.m**

```
function x = kuerzen(A)% Loescht Zeilen 2 & 3 aus der Matrix A
A = A(:, 1:3:end);x = A;end
```
# **A.2.5**  $\chi^2$ **.m**

```
function [h, X, Chi, p] = ChiQuadrat(x, y, alpha)
%Alpha: Fehler 1.Art, meistens zu 0.05 festgesetzt
%x & y als Spaltenvektor
z = [0 \ 0];Chi = 0;x tot = sum(x);
y\_tot = sum(y);f_{tot} = x_{tot} + y_{tot};
for i=1:size(x,2)z(i,1) = (x(i) + y(i)) * x\_tot/f\_tot;z(i, 2) = (x(i) + y(i)) * y\_tot/f\_tot;end
for i=1:size(z,1)
   Chi = Chi + (x(i) - z(i,1))^2 / z(i,1) + (y(i) - z(i,2))^2/ z(i, 2);
end
Anzahl_Werte = size(z, 1)dof = 2*Anzahl Werte -1;
X = \text{chi2inv}(1-\text{alpha}, \text{dof});p = 1 - \text{chi2cdf}(\text{Chi}, \text{ dof});if Chi < X
   h = 0; %Nicht verwerfen von H_0
else h =1; %Verwerfen von H_0
end
```
end

# **B Graphische Darstellung der Ergebnisse, bei Berücksichtigung der OD-Paare**

## **B.1 Resultate PAS 1**

Abbildung 9: Ergebnis für PAS 1 und G = 20, nur OD-Flüsse

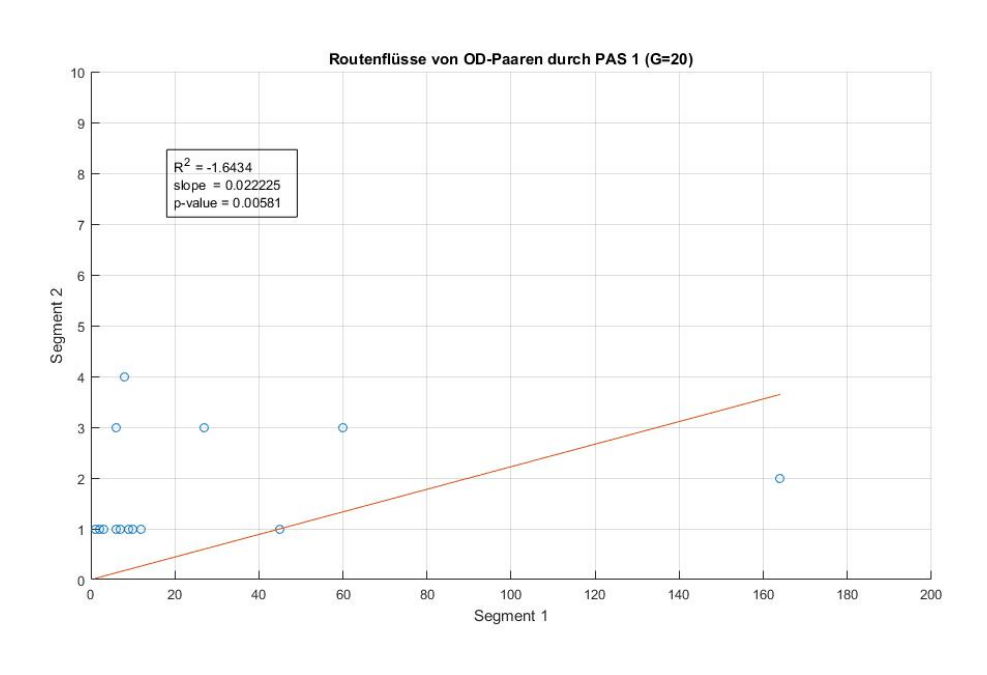

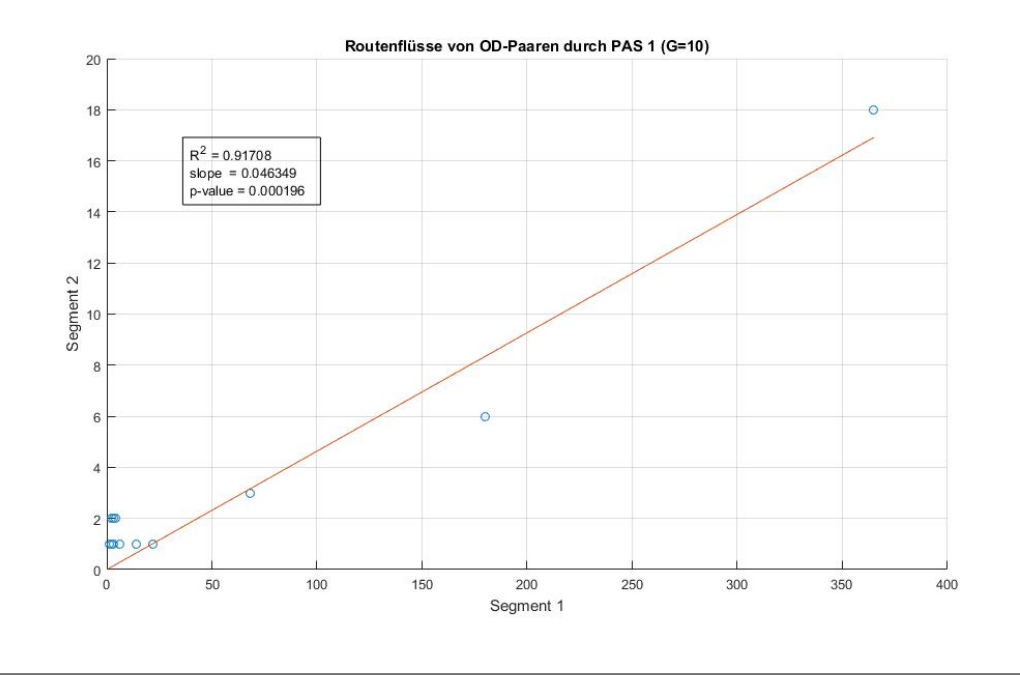

## Abbildung 10: Ergebnis für PAS 1 und G = 10, nur OD-Flüsse

Abbildung 11: Ergebnis für PAS 1 und G = 5, nur OD-Flüsse

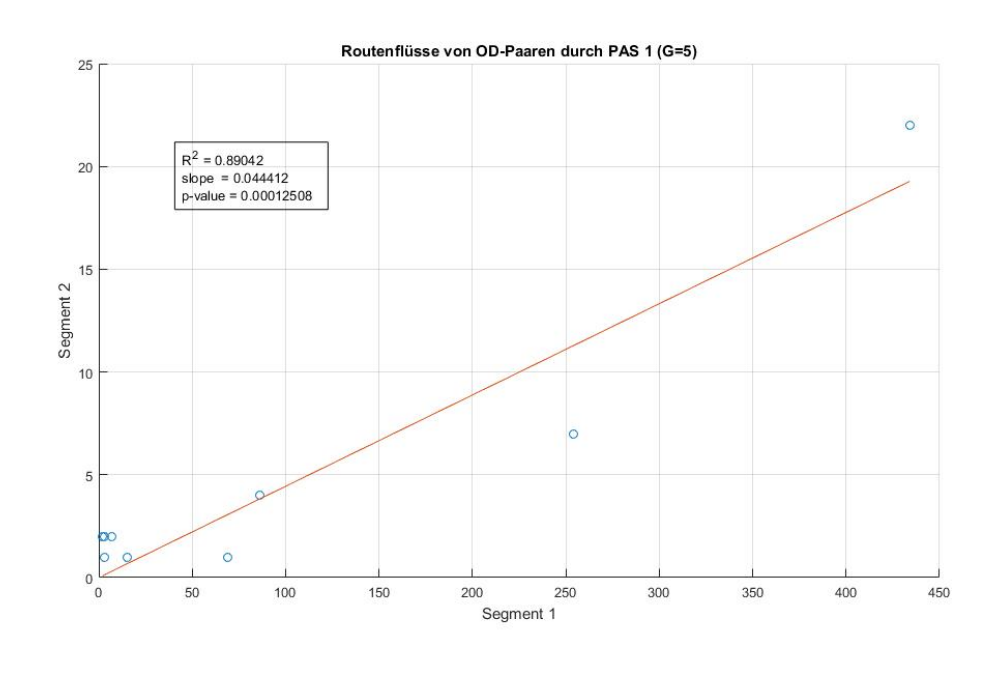

# **B.2 Resultate PAS 2**

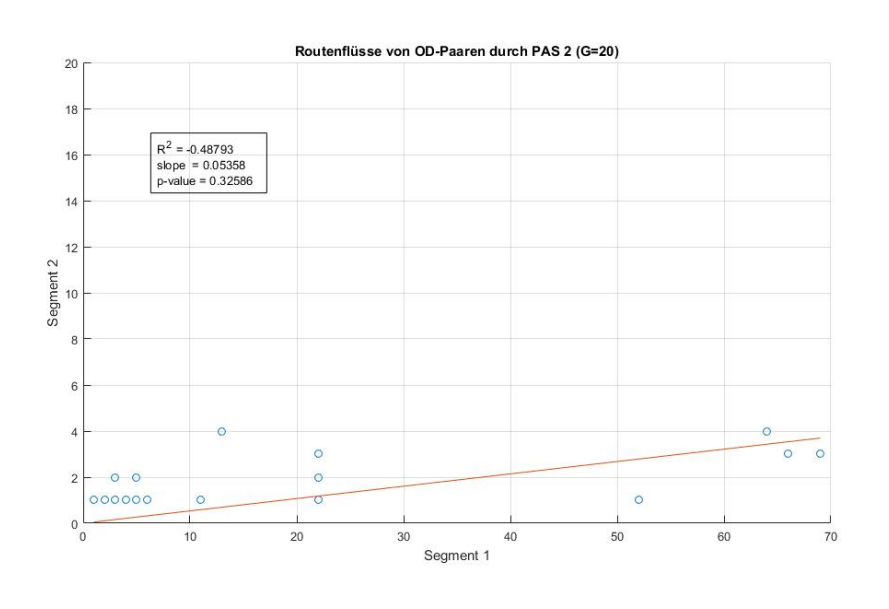

Abbildung 12: Ergebnis für PAS 2 und G = 20, nur OD-Flüsse

Abbildung 13: Ergebnis für PAS 2 und G = 10, nur OD-Flüsse

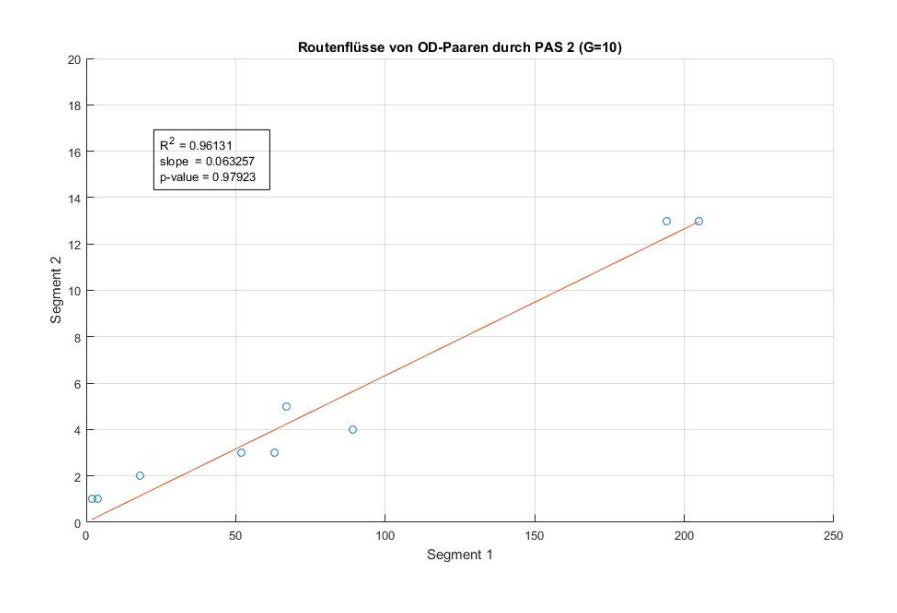

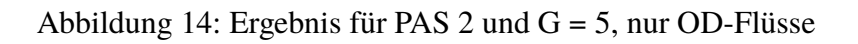

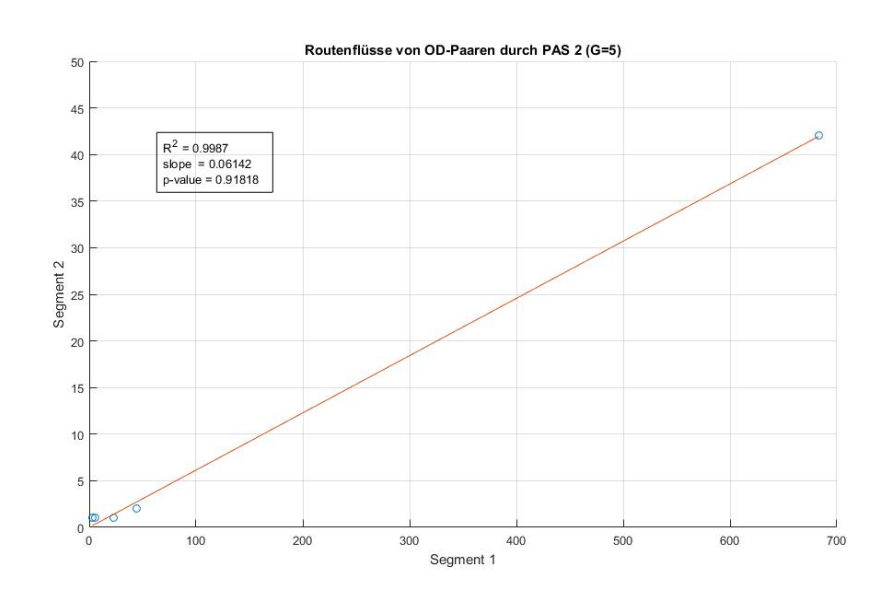

## **B.3 Resultate PAS 3**

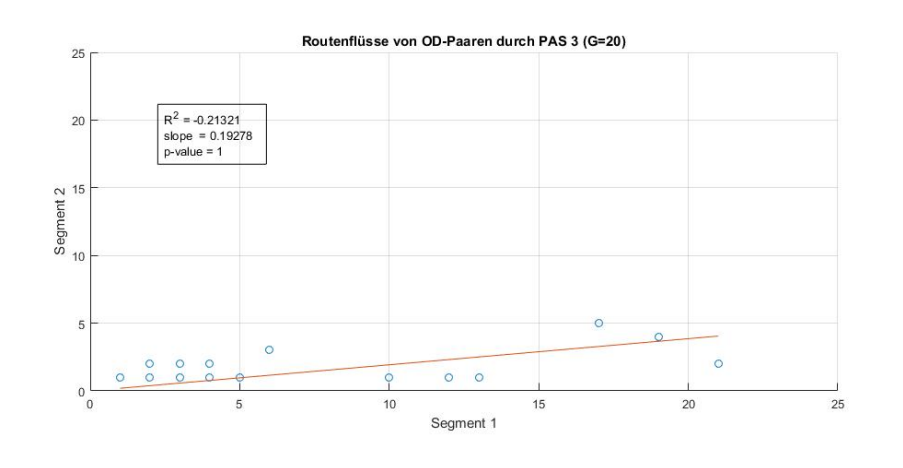

Abbildung 15: Ergebnis für PAS 3 und G = 20, Segment 1 vs 2, nur OD-Flüsse

Abbildung 16: Ergebnis für PAS 3 und G = 20, Segment 1 vs 3, nur OD-Flüsse

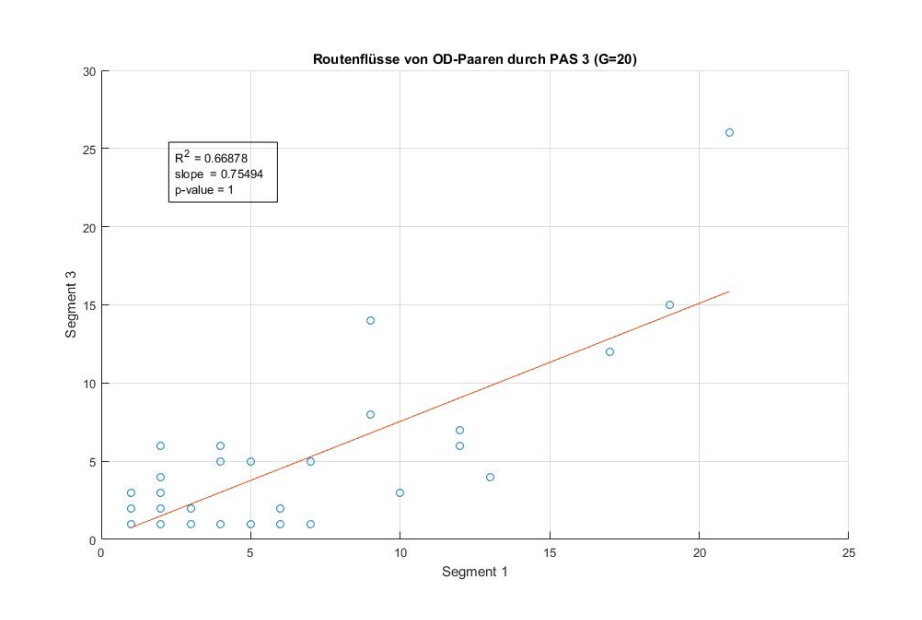

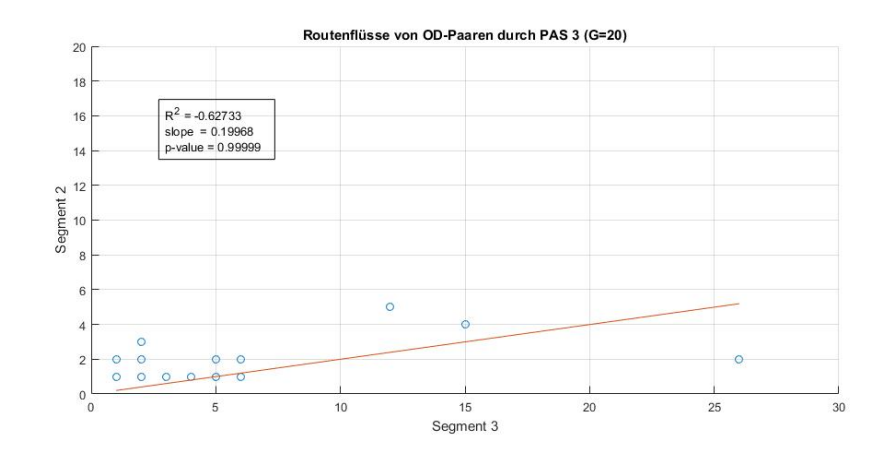

Abbildung 17: Ergebnis für PAS 3 und G = 20, Segment 2 vs 3, nur OD-Flüsse

Abbildung 18: Ergebnis für PAS 3 und G = 10, Segment 1 vs 2, nur OD-Flüsse

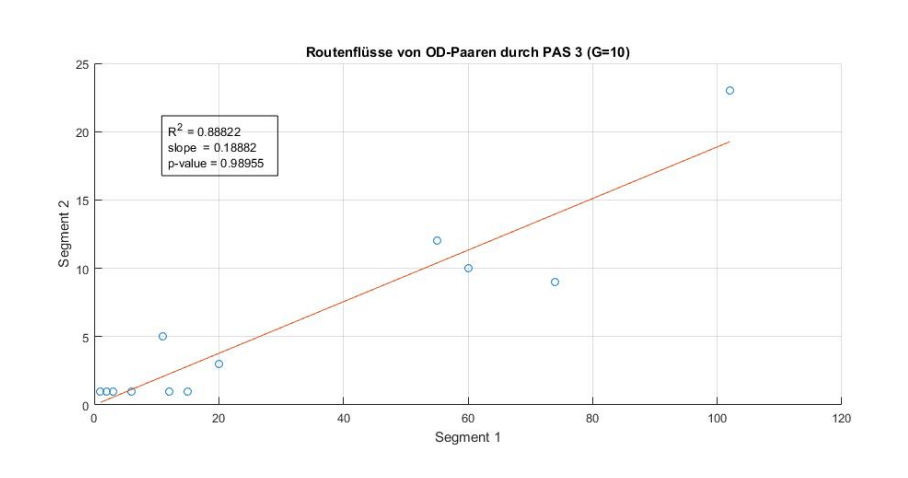

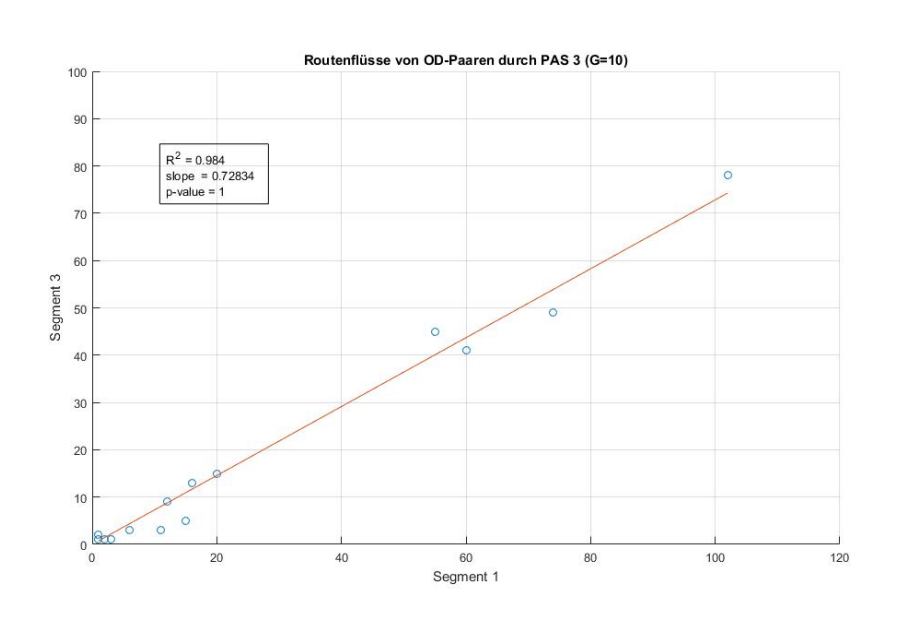

## Abbildung 19: Ergebnis für PAS 3 und G = 10, Segment 1 vs 3, nur OD-Flüsse

Abbildung 20: Ergebnis für PAS 3 und G = 10, Segment 2 vs 3, nur OD-Flüsse

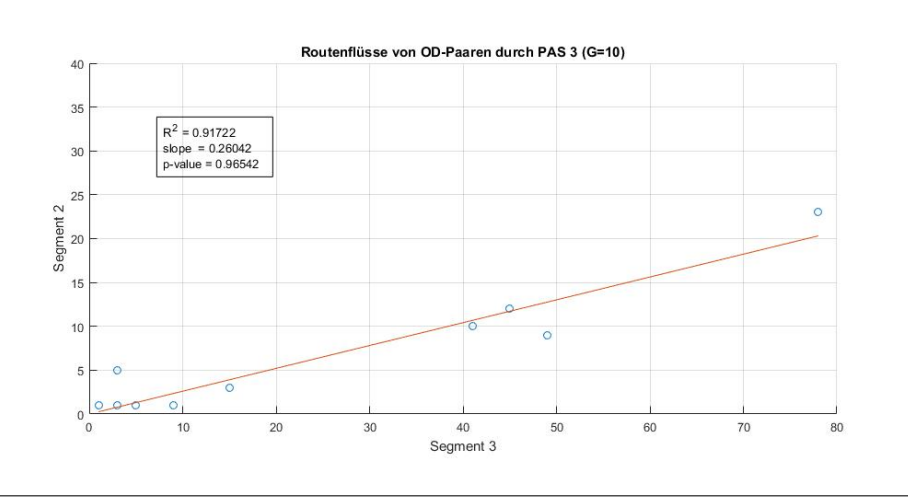

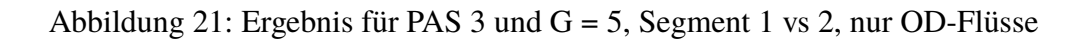

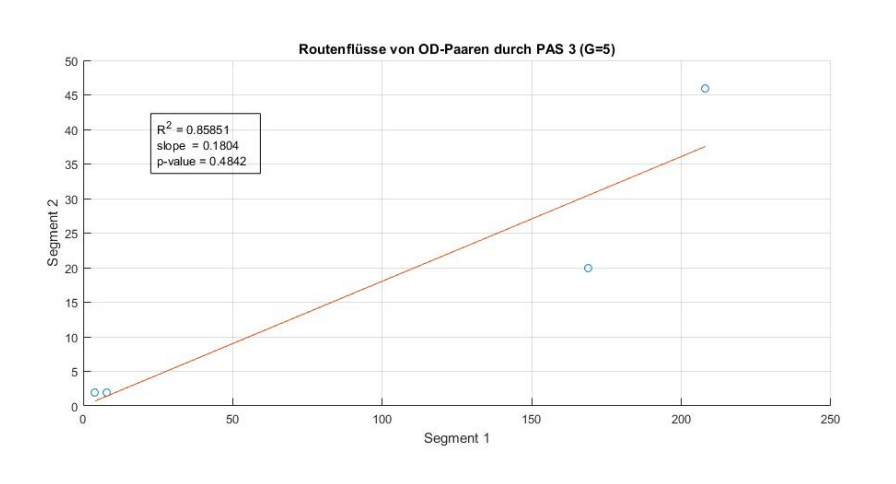

Abbildung 22: Ergebnis für PAS 3 und G = 5, Segment 1 vs 3, nur OD-Flüsse

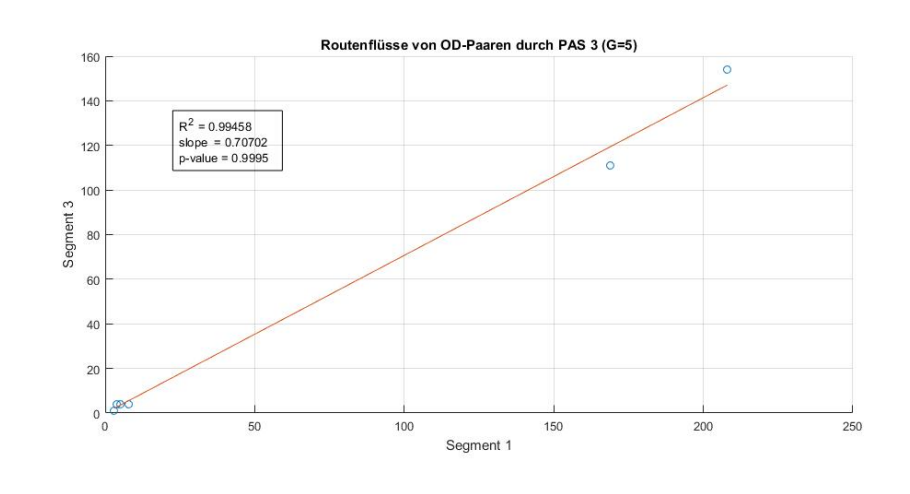

Abbildung 23: Ergebnis für PAS 3 und G = 5, Segment 2 vs 3, nur OD-Flüsse

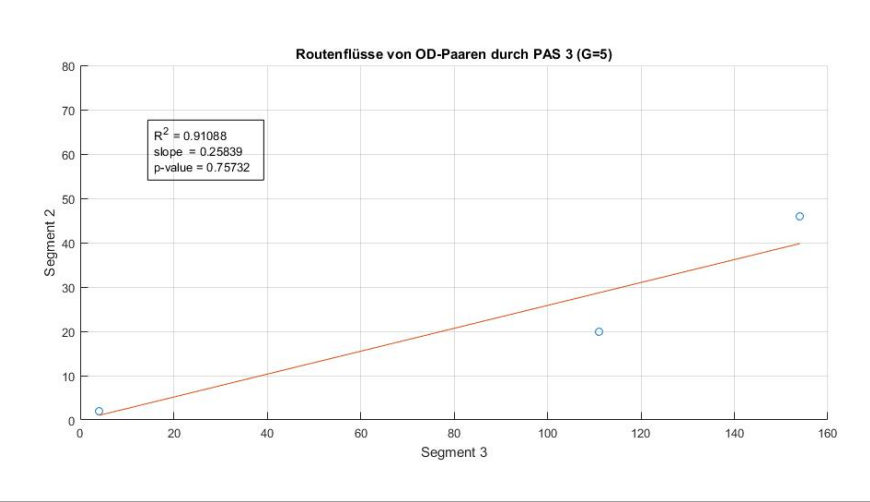

# **C Graphische Darstellung der Ergebnisse, bei Berücksichtigung aller Routenflüsse**

## **C.1 Resultate PAS 1**

Abbildung 24: Ergebnis für PAS 1 und G = 20, alle Routenflüsse

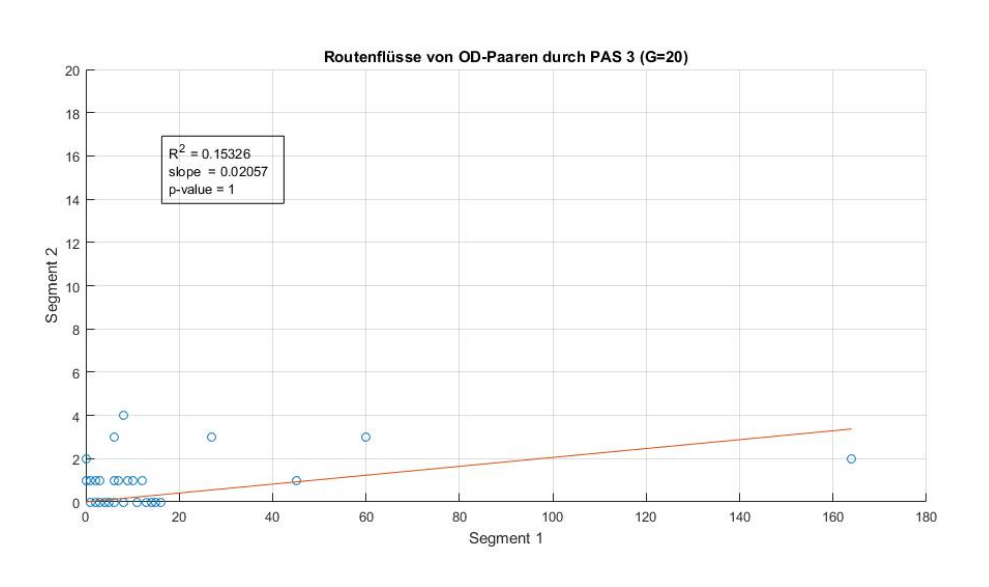

Abbildung 25: Ergebnis für PAS 1 und  $G = 10$ , alle Routenflüsse

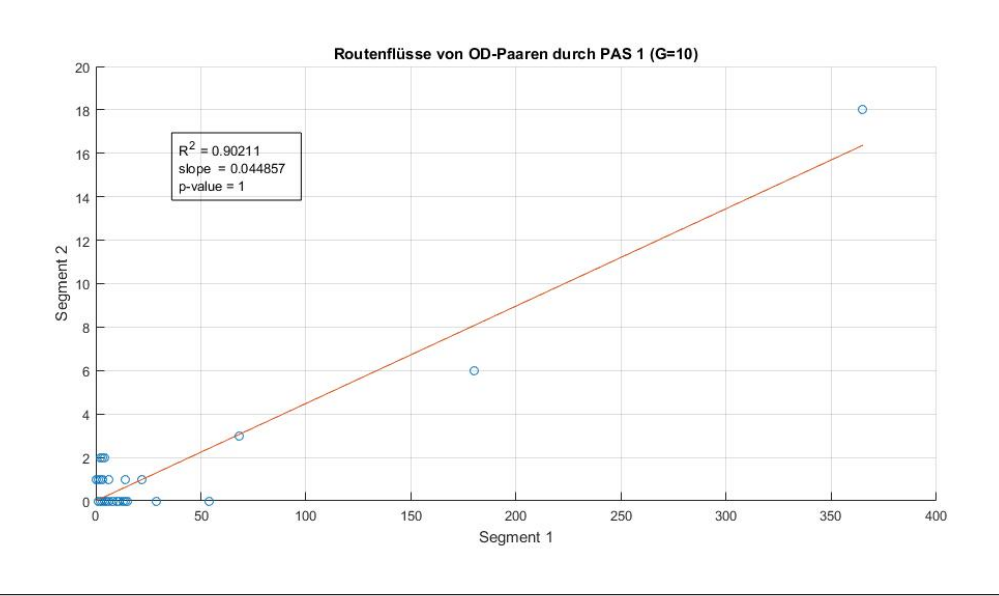

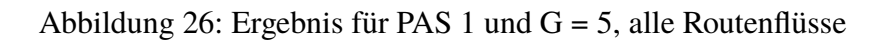

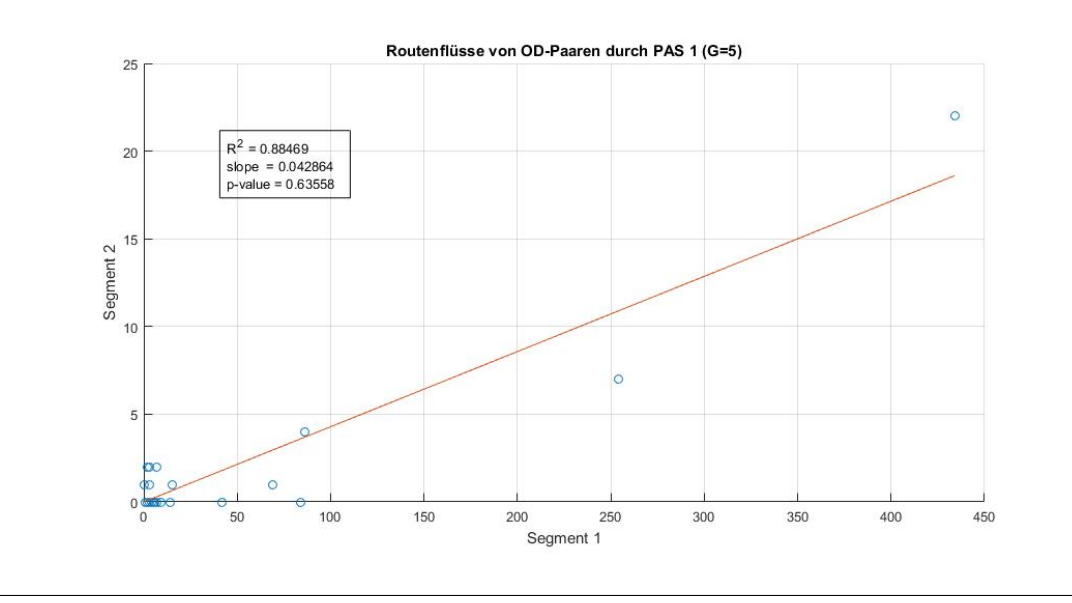

## **C.2 Resultate PAS 2**

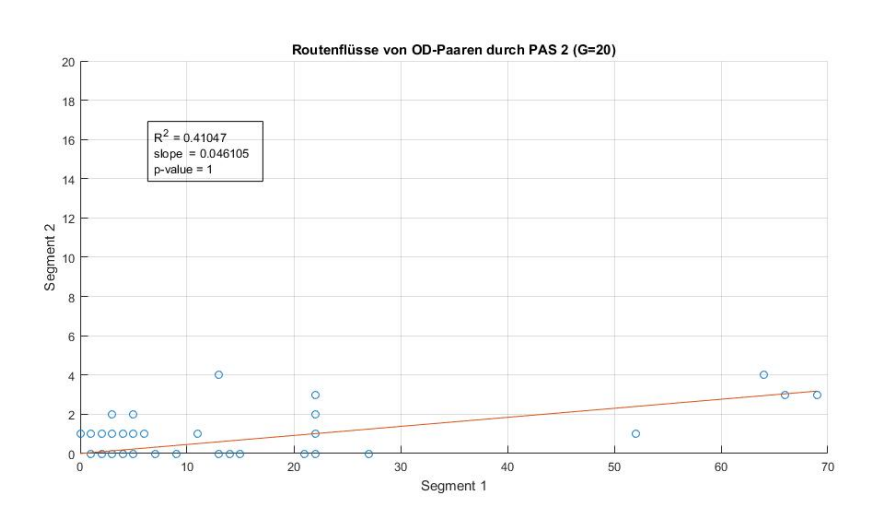

Abbildung 27: Ergebnis für PAS 2 und G = 20, alle Routenflüsse

Abbildung 28: Ergebnis für PAS 2 und G = 10, alle Routenflüsse

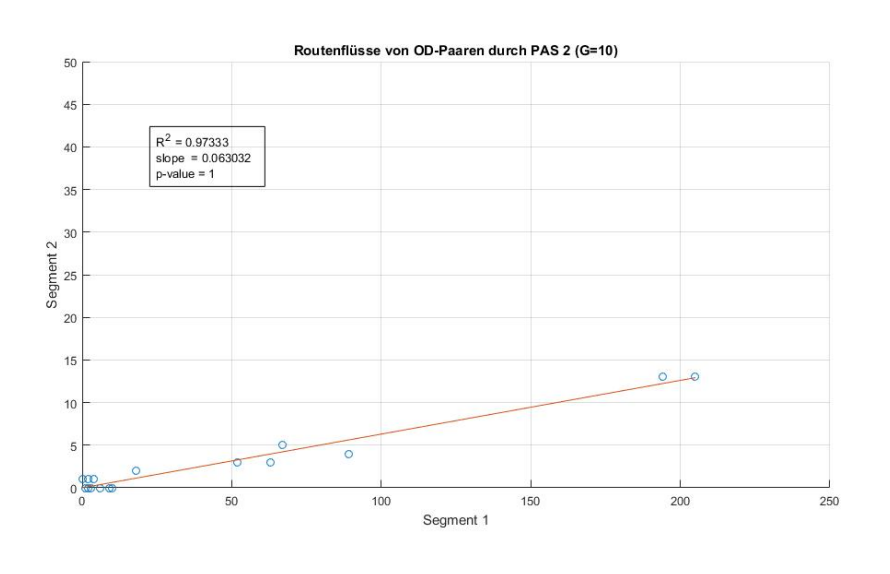

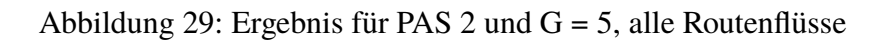

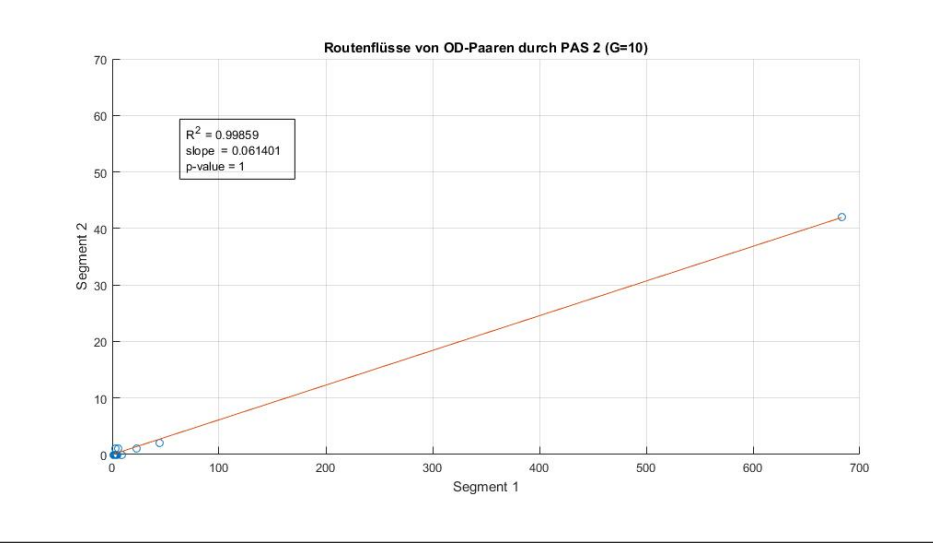

## **C.3 Resultate PAS 3**

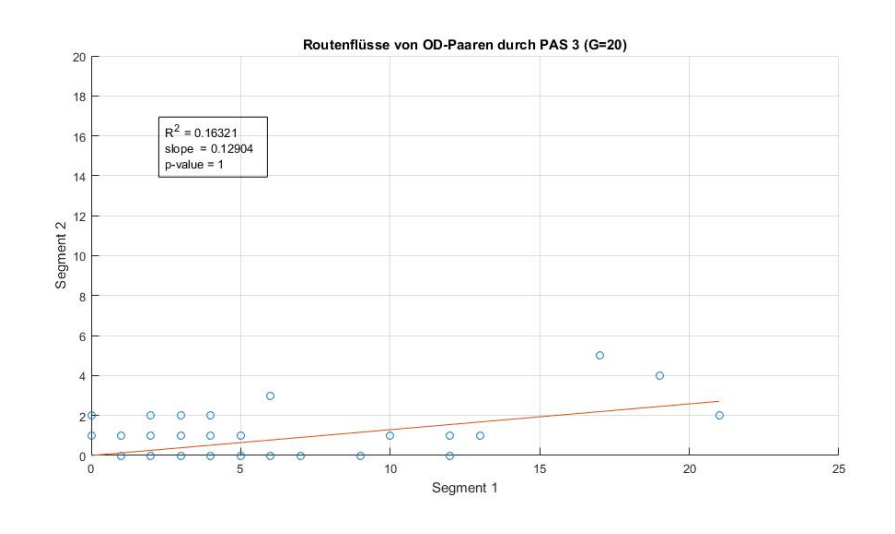

Abbildung 30: Ergebnis für PAS 3 und G = 20, Segment 1 vs 2, alle Routenflüsse

## Abbildung 31: Ergebnis für PAS 3 und G = 20, Segment 1 vs 3, alle Routenflüsse

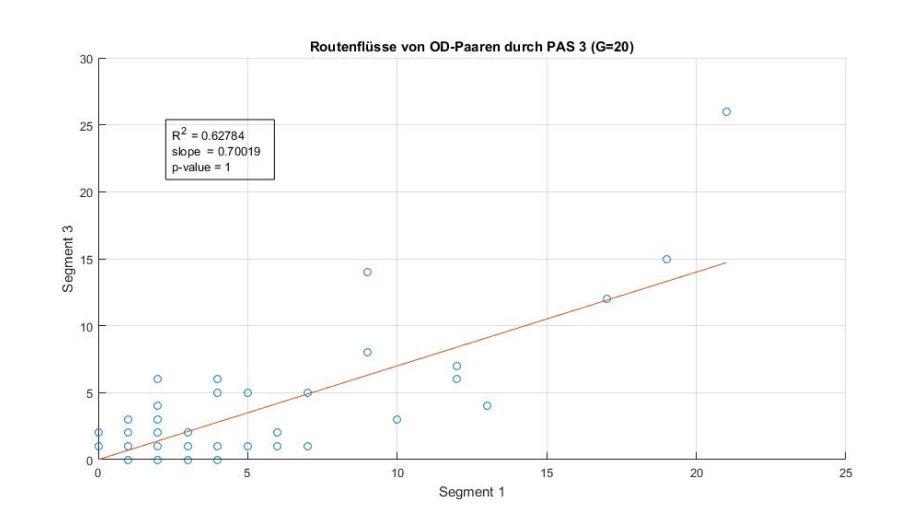
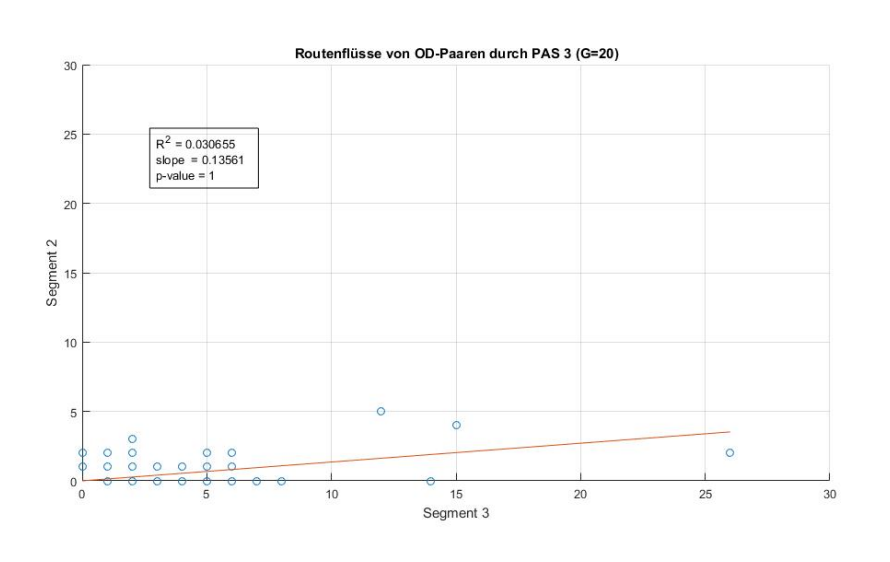

## Abbildung 32: Ergebnis für PAS 3 und G = 20, Segment 2 vs 3, alle Routenflüsse

Abbildung 33: Ergebnis für PAS 3 und G = 10, Segment 1 vs 2, alle Routenflüsse

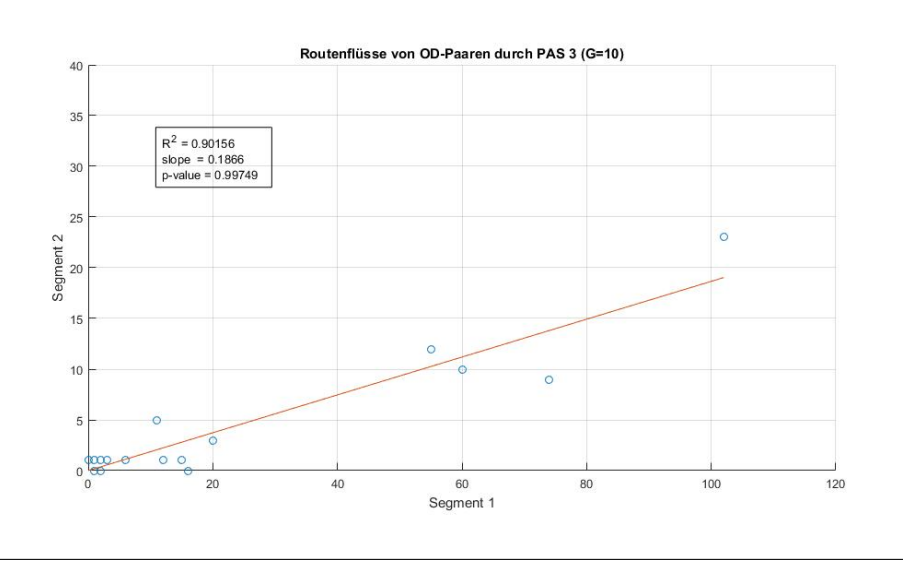

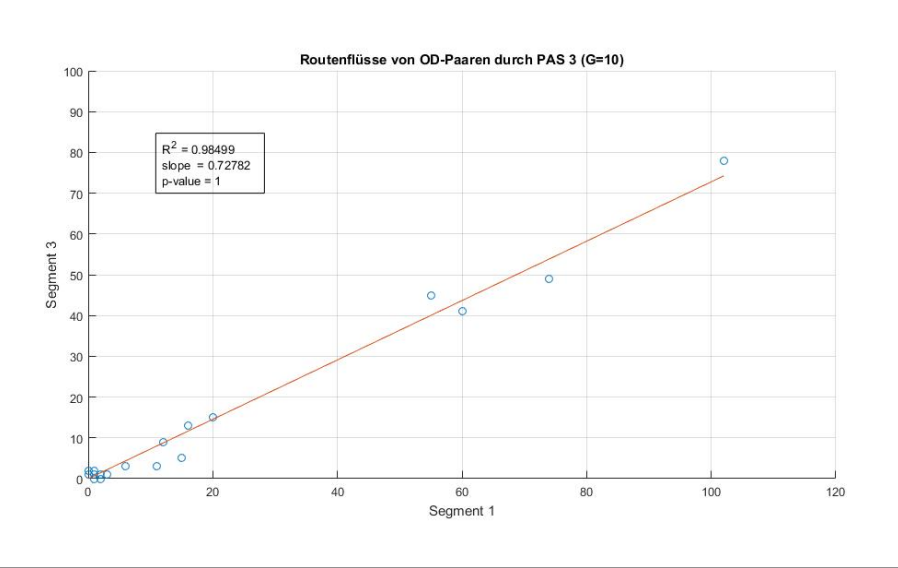

## Abbildung 34: Ergebnis für PAS 3 und G = 10, Segment 1 vs 3, alle Routenflüsse

Abbildung 35: Ergebnis für PAS 3 und G = 10, Segment 2 vs 3, alle Routenflüsse

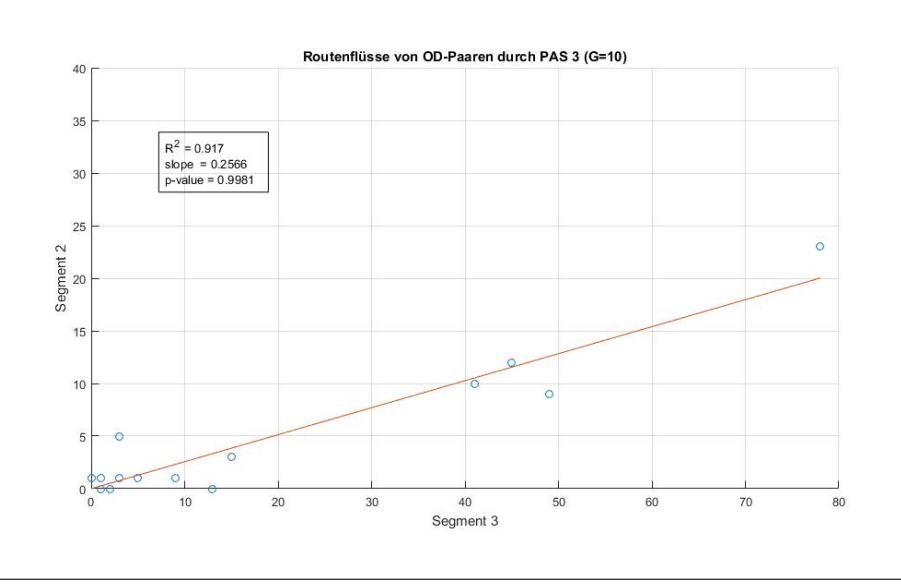

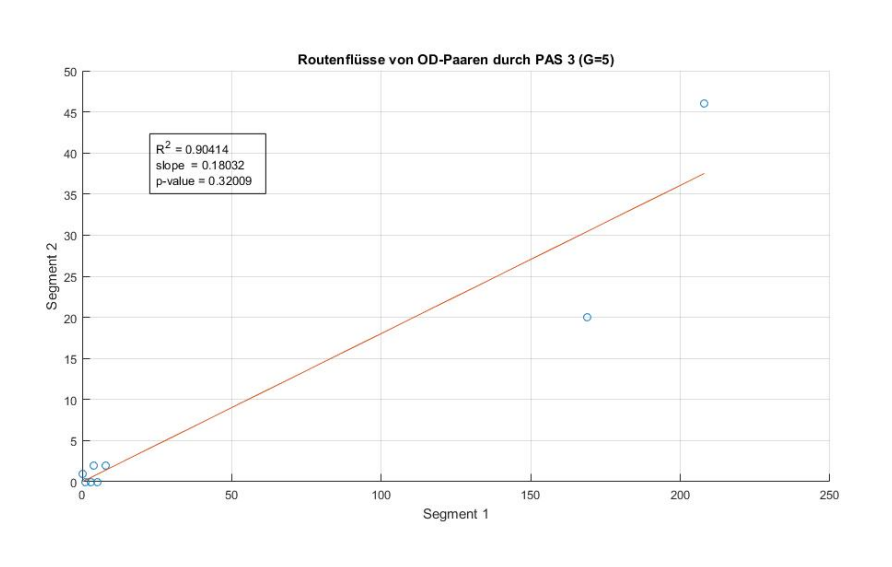

## Abbildung 36: Ergebnis für PAS 3 und G = 5, Segment 1 vs 2, alle Routenflüsse

Abbildung 37: Ergebnis für PAS 3 und G = 5, Segment 1 vs 3, alle Routenflüsse

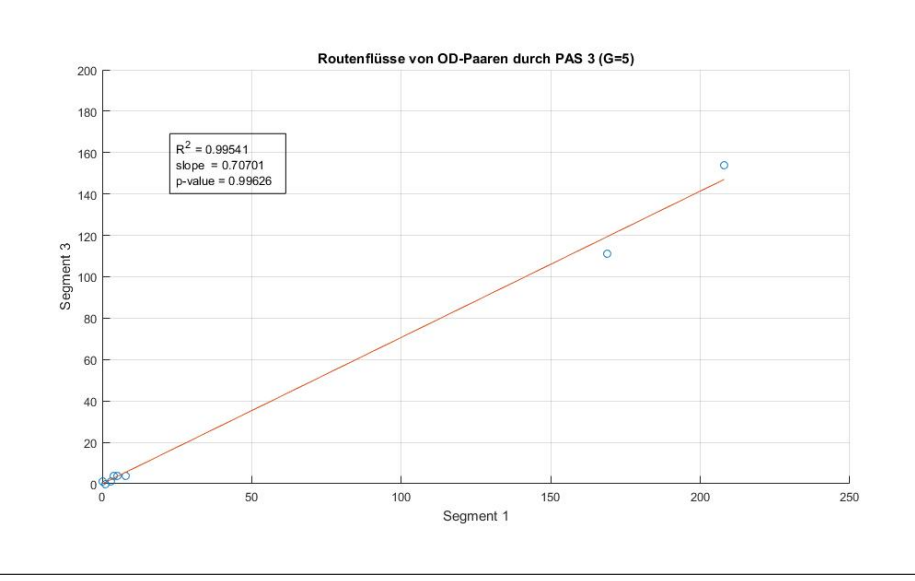

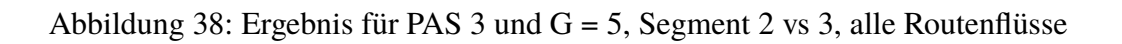

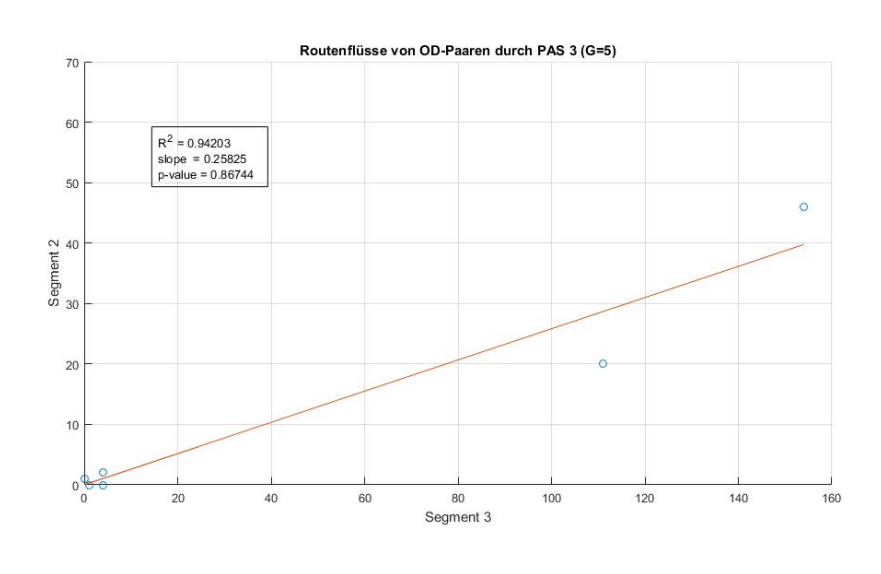